### **II.1. Introduction :**

Le système de conversion d'énergie éolienne à base de la MADA de la figure .1 est constitué d'une turbine éolienne, une génératrice asynchrone à double alimentation, un bus continu, deux convertisseurs statiques de puissance et un filtre triphasé de courant. La turbine éolienne entraîne la MADA à une vitesse de rotation variable à travers un multiplicateur de vitesse. Le stator de cette dernière est directement connecté au réseau électrique tandis que le rotor est connecté au réseau via deux convertisseurs statiques bidirectionnels mis en cascade à travers un bus continu [22].Ce chapitre est composé de deux parties :

La première partie contient la modélisation et la simulation de la partie mécanique de la turbine. Par suite calcule et réglage la puissance maximale (MPPT).

Et la deuxième partie est consacrée à la modélisation de la GADA et les convertisseurs, et le réseau électrique

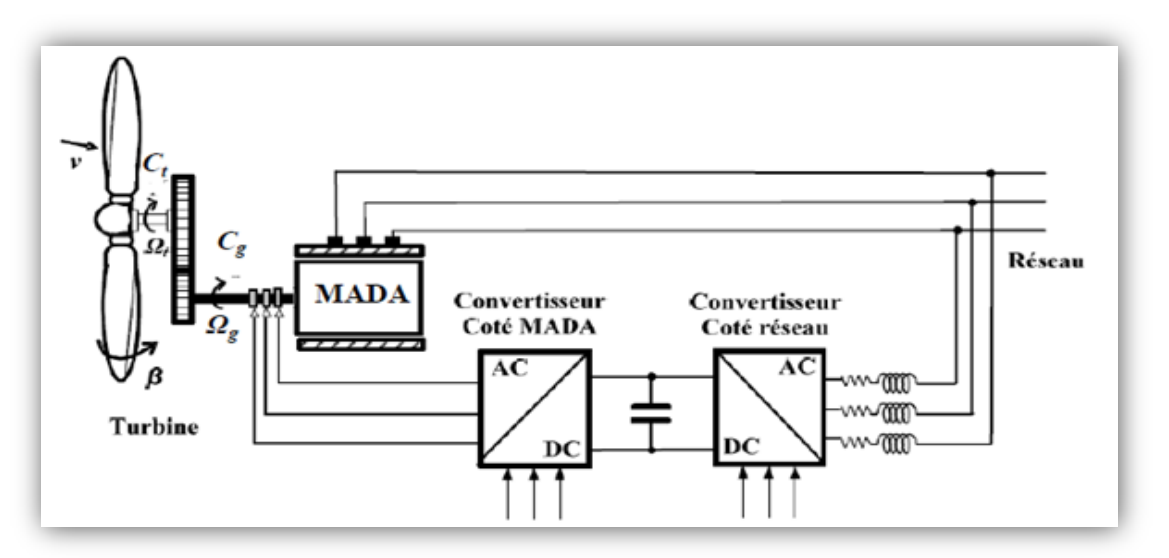

**Figure II- 1**: éolienne à vitesse variable basée sur une MADA

### **II.2. Modélisation du vent (source primaire) :**

Le vent et la source principale d'énergie pour faire fonctionner une éolienne, c'est pourquoi il est nécessaire de connaitre son modèle mathématique. La modélisation du vent est primordiale que ce soit pour :

- définir les conditions de fonctionnement de l'éolienne ;
- $\triangleright$  définir les sollicitations qui s'appliquent sur les pales ;
- $\triangleright$  développer et affiner la modélisation du rotor ;
- évaluer le potentiel d'énergie utilisable ;
- $\triangleright$  fournir une aide pour l'implantation des machines.

La définition du modèle de vent nécessite des données climatiques et géographiques du site concerné, ainsi que la période de l'an concernée par l'étude. Le modèle du vent est donné par une représentation en série de Fourier qui présente le vent comme un signal constitué par une superposition de plusieurs harmoniques. Il est donné par l'équation(II.1) [23].

 $V_{Vert} (t) = 6 + 0.2 \sin(0.1047 \cdot t) + 2 \sin(0.2665 \cdot T) + \sin(1.2930 \cdot t) + 0.2 \sin(3.6645 \cdot t)$ II.1

L'évolution temporelle du vent est tracée dans la Figure II.2

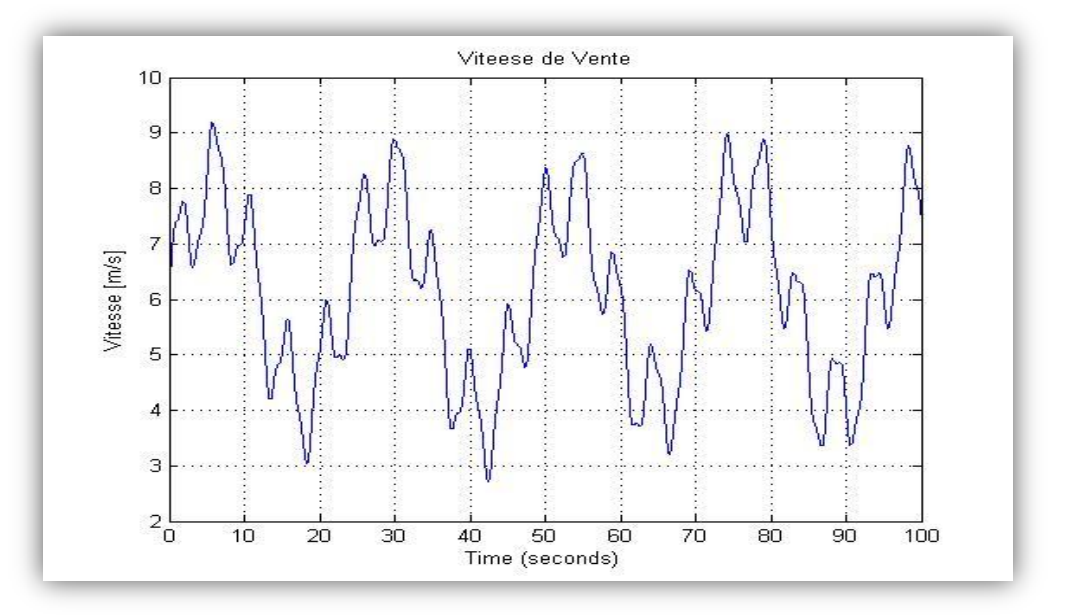

**Figure II- 2 :** Profil du vent appliqué

### **II.3. Modélisation de la turbine :**

Le dispositif, qu'on a étudié ici, est constitué d'une turbine éolienne. C'est un modèle tripale à axe horizontal dont la longueur d'une pale est de 3m entrainant une génératrice à travers un multiplicateur de vitesse de gain *G=5.4.*

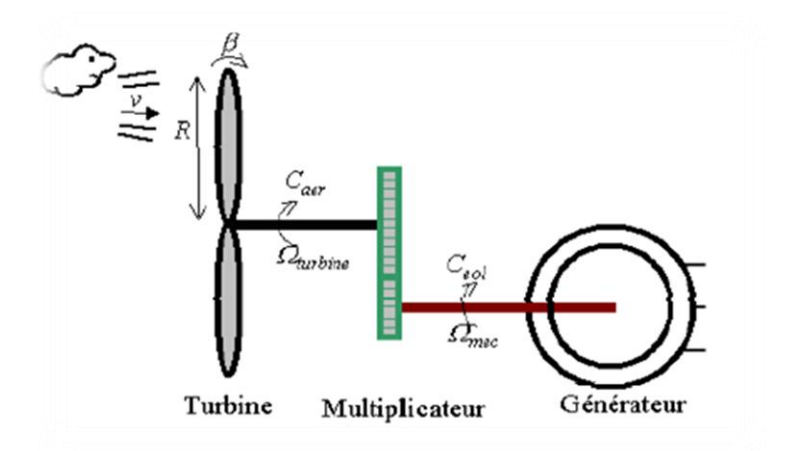

**Figure II- 3 :** Schéma de la turbine éolienne

# **II.3.1. Loi de BETZ :**[4] [7] [14] [24]

La loi de Betz détermine qu'une éolienne ne pourra jamais convertir en énergie mécanique plus de 16/27 (59%) de l'énergie cinétique contenue dans le vent.

Ce fut l'Allemand Albert Betz qui, en 1919, formula la loi de Betz pour la première fois. Son livre "Wind-Energie" (Energie éolienne) publié en 1926 donne une bonne idée de l'état des connaissances en énergie éolienne et des aérogénérateurs de l'époque.

Considérons le système éolien à axe horizontal représenté sur la (Figure II.4) sur lequel on a représenté la vitesse du vent **V1** en amont de l'aérogénérateur et la vitesse **V2** en aval.

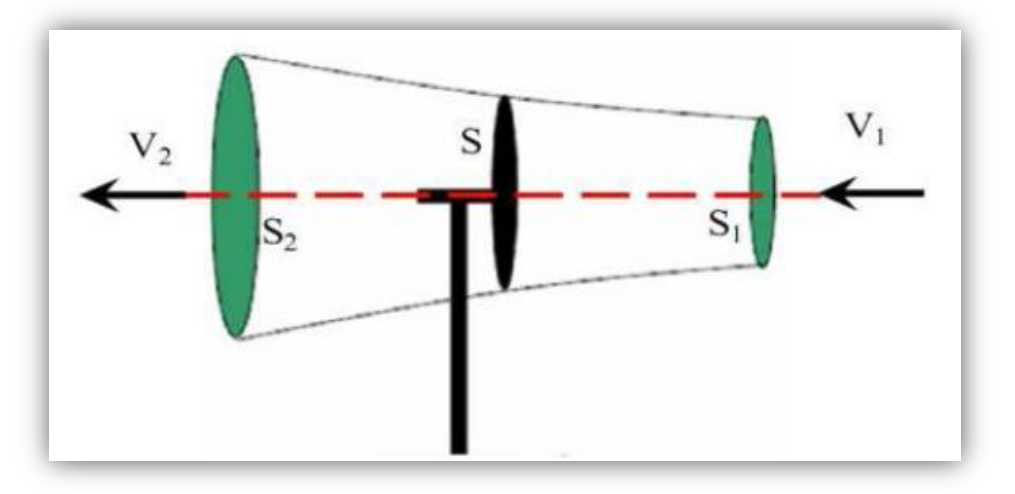

**Figure II- 4 :** Principe de théorie de loi BETZ.

**V1** : La vitesse du vent en amont de l'aérogénérateur.

**V2** : La vitesse du vent en aval de l'aérogénérateur.

En supposant que la vitesse (*V*) du vent traversant le rotor est égale à la moyenne desdeux vitesses (*V*1 et *V*2) donc :

$$
V = \frac{V_1 + V_2}{2}
$$
 II.2

La masse de l'air traversant la surface balayée par le rotor en une second est égale à :

$$
m = \frac{\rho \cdot S \cdot (V_1 + V_2)}{2} \tag{II.3}
$$

Où :

- $-\rho$ : est la densité de l'air (1.22 Kg/m<sup>3</sup>) à la pression atmosphérique (à 15°C). [6]
- *S :* est la surface circulaire balayée par la turbine, le rayon du cercle est déterminé par lalongueur de la pale.

La puissance  $P_m$  extraite s'exprime comme suit (seconde loi de newton) :

$$
P_m = \frac{m_1(V_1^2 - V_2^2)}{2}
$$
 II.4

En remplacent « m » par son expression

$$
P_m = \frac{1}{2} \rho \cdot S \cdot (V_1 + V_2) \cdot \left(\frac{(v_1^2 - v_2^2)}{2}\right) \tag{II.5}
$$

Un vent théoriquement non perturbé traverserait cette même surface S sans diminutionde vitesse, soit à la vitesse V1, la puissance Pm correspondante serait alors :

$$
P_v = \frac{\rho \, S.V_1^3}{2} \tag{II.6}
$$

Le ratio entre la puissance extraite du vent et celle du vent non perturbé sera alors:

$$
\frac{P_m}{P_v} = \frac{\left(1 + \left(\frac{V_1}{V_2}\right)\right)\left(1 - \left(\frac{V_1}{V_2}\right)^2\right)}{2}
$$
 II.7

Le ratio  $\frac{P}{I}$  $\frac{m}{P_v}$ est appelé coefficient de puissance (Cp).

$$
C_p = \frac{P_m}{P_v} = 0.59
$$
 II.8

La formule de BETZ montre que l'énergie maximale susceptible d'être recueillie par unaérogénérateur ne peut dépasser en aucun cas du 59% de l'énergie cinétique de la masse d'air qui le traverse par seconde [4].

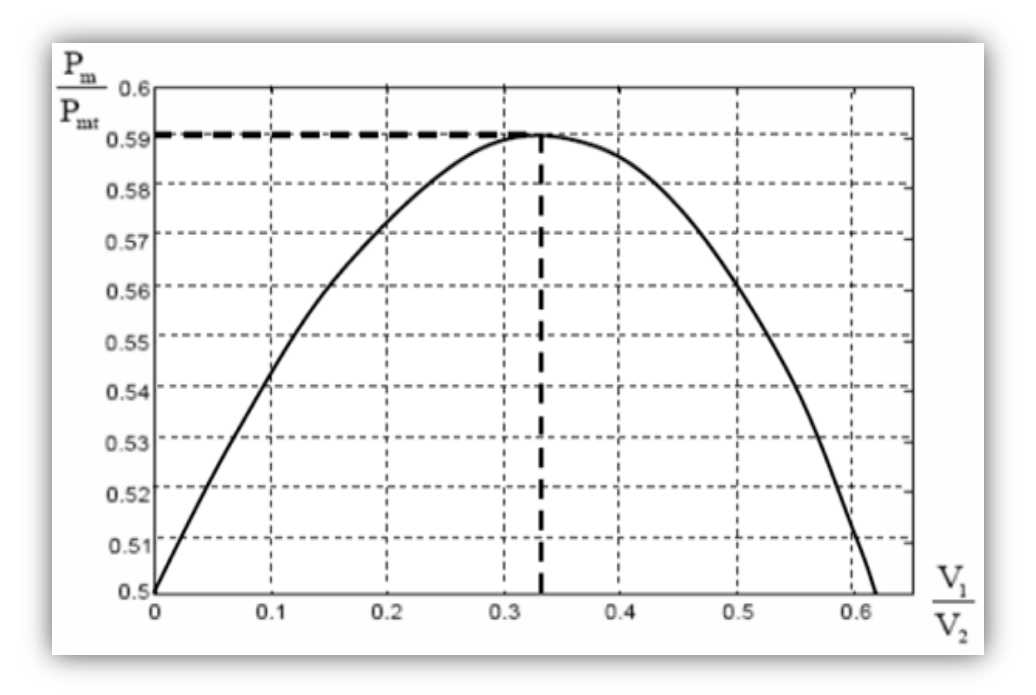

**Figure II- 5 :** Coefficient de puissance.

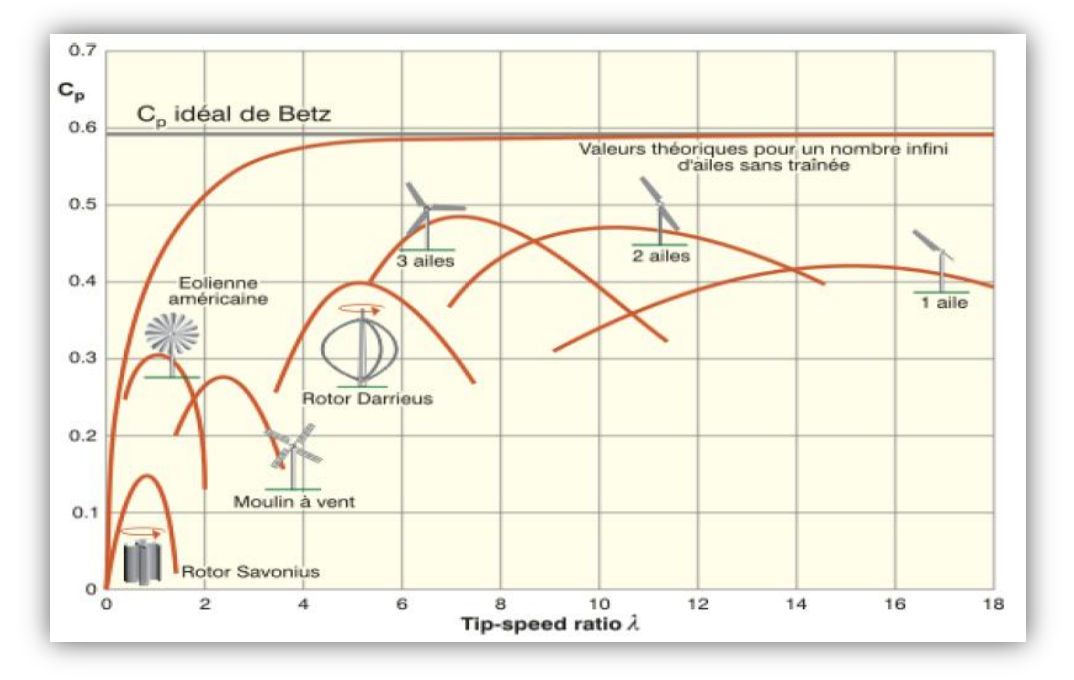

**Figure II- 6 :**Coefficient de puissance pour déférents types d'éoliennes.

## **II.3.2. Modèle de pales :**

La puissance cinétique du vent est donnée par l'expression suivante [4].

$$
P_v = \frac{\rho \, S \cdot V^3}{2} \tag{II.9}
$$

La turbine permet de convertir l'énergie aérodynamique du vent en énergie mécanique. [22] Son couple aérodynamique  $T_{aero}$ est donné par :

$$
T_{aero} = \frac{1}{2\Omega_t} C p(\beta, \lambda), \rho, S, V^3
$$
 II.10

La puissance aérodynamique apparaissant au niveau du rotor de la turbine s'écrit commesuit :

$$
P_{a\acute{e}ro} = C_p(\lambda, \beta)P_v = C_p(\lambda, \beta)\frac{\rho.s.v^3}{2}
$$
 II.11

Le ratio de vitesse relative  $\lambda$ (en anglo-saxon tip speed ratio) est définie comme étant le rapport entre la vitesse linéaire des pales  $(Q<sub>t</sub>R)$  et la vitesse du vent comme suit :[18]

$$
\lambda = \frac{\Omega_t R}{V} \tag{II.12}
$$

Le coefficient de puissance  $C_p(\lambda, \beta)$  représente le rendement aérodynamique de la turbine éolienne. La modalisation du couple éolien va donc essentiellement de la prise en compte de la spécificité du coefficient  $C_p(\lambda, \beta)$  puisqui'il dépond grandement du type et de la caractéristique de la turbine. Plusieurs expressions du coefficient de puissance ont été proposées dans la littérature, ou par des constructeurs de la turbine éolienne.

La turbine à vent est un système aérodynamique complexe à modéliser, cependant des modèles mathématiques simples sont souvent utilisés. L'expression de coefficient de puissance que nous allons utiliser dans notre étude est donnée par [12].

$$
C_p = f(\lambda, \beta) = C_1 \left( \frac{c_2}{\lambda_i} - C_3 - C_4 \right) \exp\left( \frac{-c_5}{\lambda_i} \right) + C_6 \lambda
$$
 II.13

Avec :

$$
\frac{1}{\lambda_i} = \frac{1}{\lambda + 0.08 \beta} - \frac{0.035}{\beta^3 + 1}
$$
 II.14

Les six coefficients définis  $C_1, C_2, C_3, C_4, C_5, C_6$ dépendent de la turbine considérée sont présenté dans le tableau suivant :

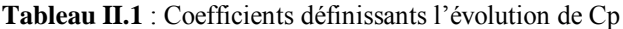

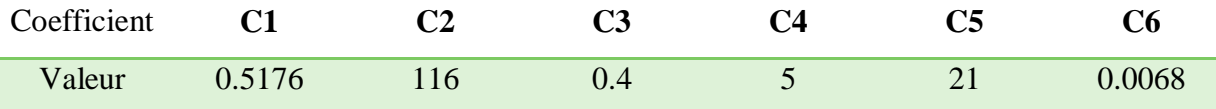

L'angle de calage joue un rôle assez important dans une éolienne, ce dernier intervient indirectement sur la puissance au travers du coefficient de puissance comme le montre la (Figure II-7): [25]

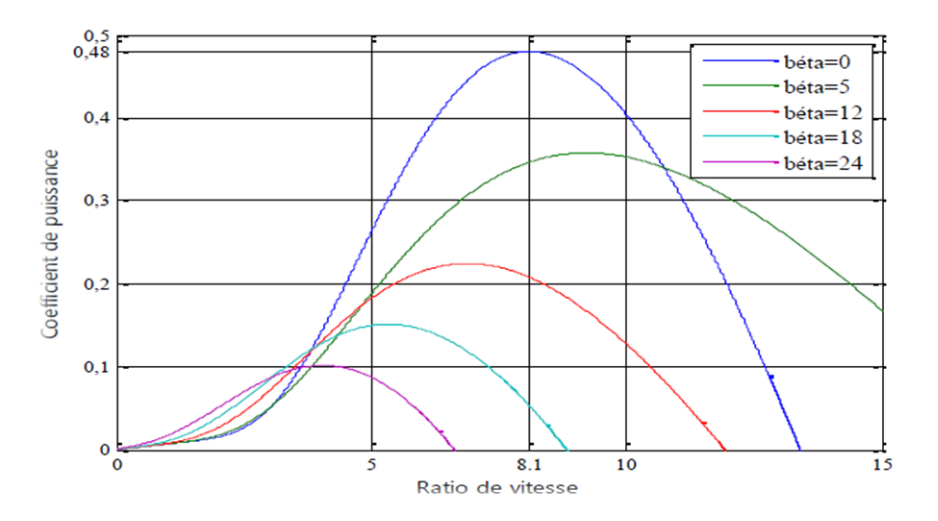

 **Figure II- 7 :** Coefficient de puissance en fonction du ratio de vitesse et l'angle d'orientation des pales.

A l'aide de la figure nous pouvons remarquée que l'augmentation de l'angle d'orientation de pales permet de diminuée le coefficient C<sub>p</sub>. Le point optimal est définie par :

 $(\beta = 0)$ ;  $C_{p-max} = 0.48$ ;  $\lambda = 8.1$ , c'est le point correspondant au maximum du coefficient de puissance  $(C_{p-max})$  et donc au maximum de la puissance mécanique récupérée.

Le schéma bloc des pales étudiées est représenté en (Figure II- 8) :

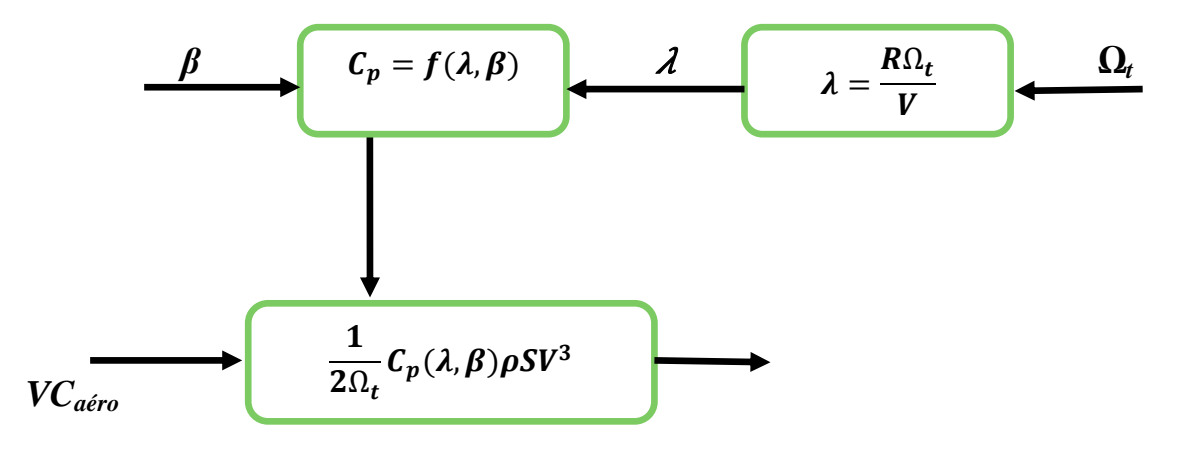

**Figure II- 8 :** Schéma bloc du modèle des pales.

## **II.3.3. Modèle du multiplicateur de vitesse :**[22][26]

Le multiplicateur est modélisé mathématiquement par la relation entre vitesses, qui est disposé entre la turbine éolienne et la génératricequi s'écrit :

$$
\Omega_t = \frac{\Omega_{mec}}{G} \tag{II.15}
$$

Où G représente le gain du multiplicateur.

Et la relation entre le couple généré sur l'arbre qui entraine la génératriceet le couple aérodynamique :

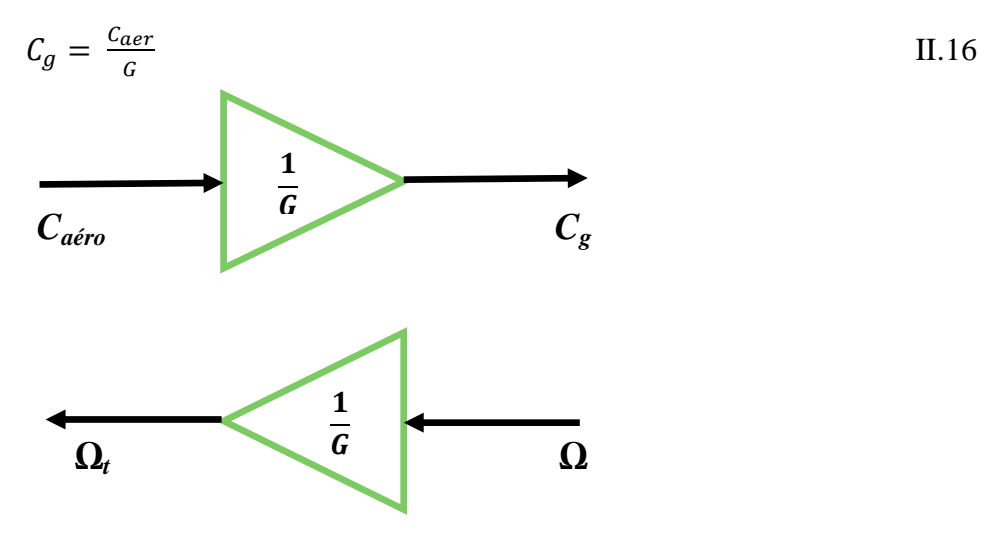

**Figure II- 9 :** schéma bloc du modèle du Multiplicateur de vitesse.

# **II.3.4. Modèle de l'arbre mécanique :**[3][27]

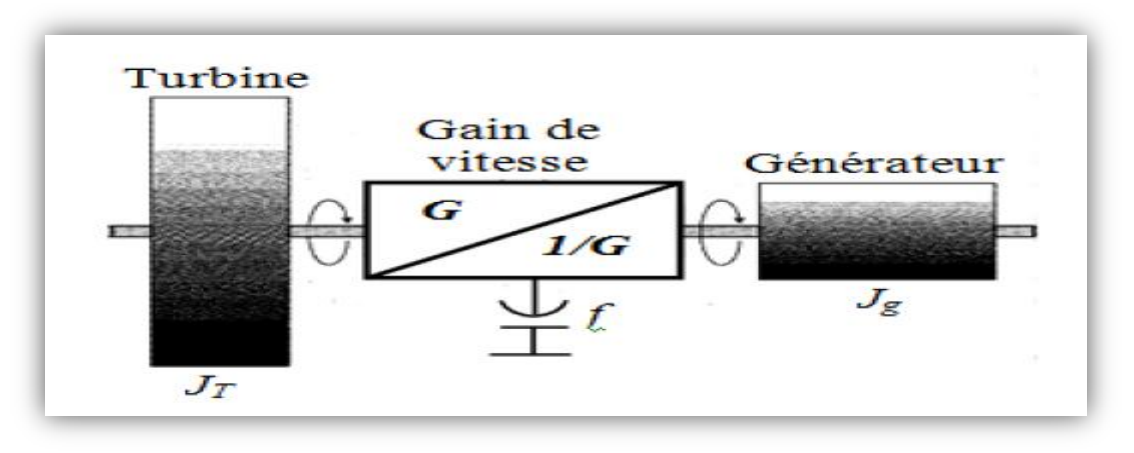

**Figure II- 10 :** Modèle de l'arbre mécanique.

La masse de la turbine éolienne est reportée sur l'arbre primaire sous forme d'une inertie et comprend la masse des pales et la masse du rotor de la turbine.

Dans le modèle mécanique proposé, l'inertie totale**J** est celle de la génératrice  $J_g$  et l'inertie de la turbine  $J_t$  ramenée au rotor de la génératrice.

$$
J = J_g + \frac{J_t}{G^2}
$$
 II.17

L'évolution de la vitesse mécanique dépend du couple appliqué au rotor de la génératrice  $C_{m\acute{e}c}$  qui la résultante d'un couple électromagnétique produit par la génératrice  $C_{em}$ , d'un couple de frottement visqueux  $C_{vis}$  et d'un couple du multiplicateur de vitesse $C_g$ .

$$
C_{mec} = J \frac{d\Omega}{dt}
$$
 II.18

$$
C_{mec} = C_g - C_{em} - C_{vis}
$$
 II.19

Le couple issu du frottement est modélisé par le coefficient de frottement visqueux  $Kf$ .

$$
C_{vis} = Kf.\Omega
$$

En remplacent (II.19) et (II.20) dans (II.18), nous avons :

$$
C_g - C_{em} = J \frac{d\Omega}{dt} + Kf \Omega
$$
 II.21

A partir des équations précédentes le schéma bloc de l'arbre mécanique sont représentés comme suit :

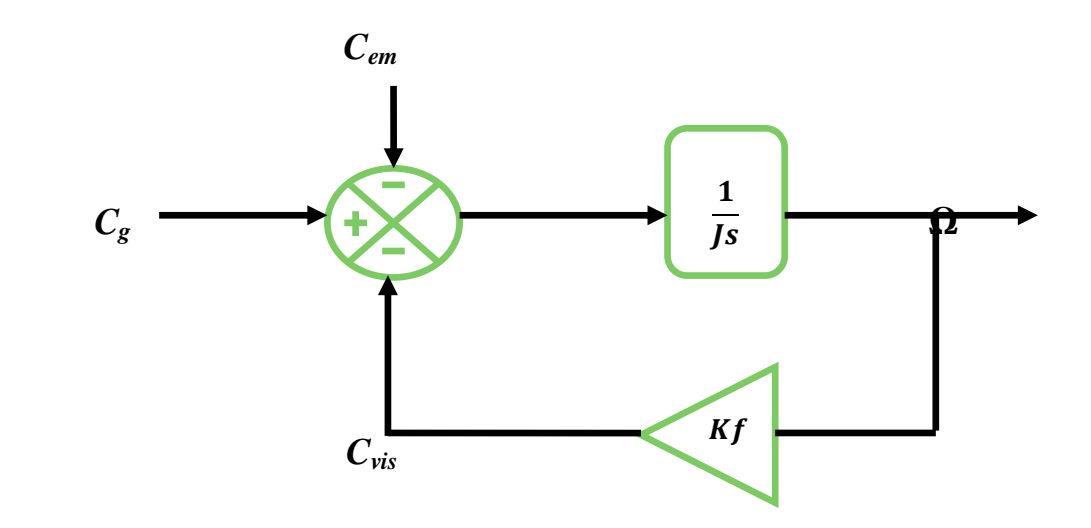

**Figure II-11 :** Schéma bloc du modèle de l'arbre mécanique

Le schéma bloc représentant le modèle de l'ensemble de la chaine cinématique de la turbine (Figure II-12), sont obtenus en regroupant les composantes respectives développées précédemment (Figure. II.8, 9,11).

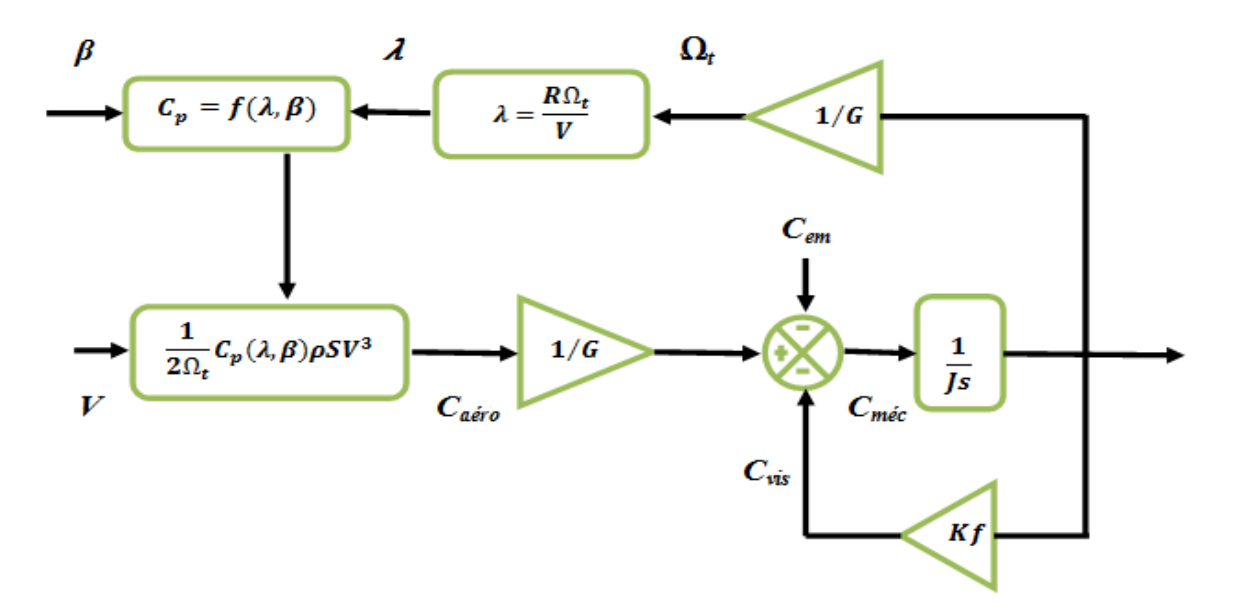

**Figure II- 12** : Schéma bloc du modèle de toute la turbine éolienne.

Cette figure montre que la turbine produit un couple aérodynamique  $C_{aéro}$  à partir de la puissance cinétique  $P_v$  du vent et par action de l'angle d'orientation des pales  $\beta$ . Le multiplicateur de vitesse transforme le couple aérodynamique  $C_{aéro}$  de la turbine en couple du multiplicateur  $C_g$  et en même temps, il transforme la vitesse mécanique  $\Omega$  en vitesse de la turbine $\Omega_t$ .

La vitesse mécanique de l'arbre de la génératrice  $\Omega$  résulte de l'application du couple moteur disponible à la sortie du multiplicateur  $C<sub>g</sub>$  auquel s'oppose le couple électromagnétique  $C<sub>em</sub>$ . Le contrôle de cette dernière peut donc être effectué soit par action sur l'angle d'orientation des pales soit à travers le couple électromagnétique de la génératrice [27].

L'ensemble des modèles de la turbine (pales, multiplicateur de vitesse et arbre mécanique) ont été simulés sous un logiciel MATLAB/Simulink en conservant l'architecture réelle figure.

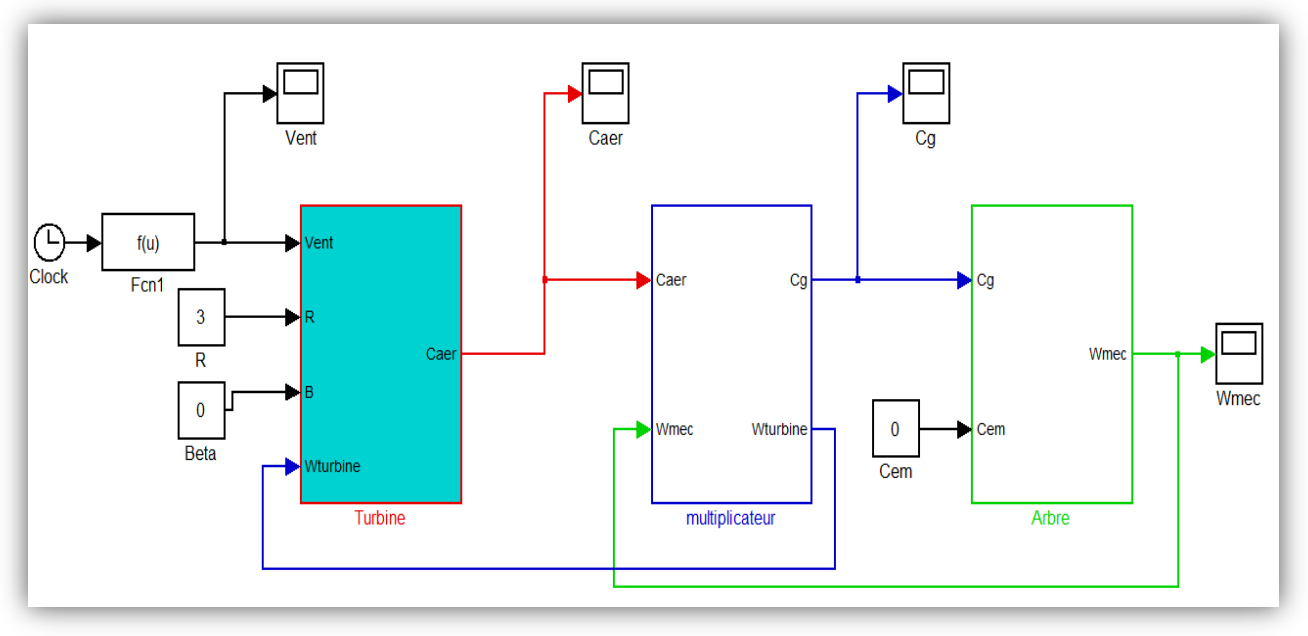

**Figure II- 13** : schéma bloc du modèle de la turbine en boucle ouvert.

### **II.3.5. Stratégies de maximisation de puissance MPPT :**

Dans cette partie, nous présentons l'un des différentes stratégies pour contrôles le coupleélectromagnétique (et indirectement la puissance électromagnétique convertie) afin de régler la vitesse mécanique de manière a maximisé la puissance électrique générée. [6].

Ce principe est connu sous la terminologie MPPT.

L'objectif de cette stratégie est double, d'une part de protéger l'éolienne contre le vent fort etd'autre part de délimiter la puissance. En effet, la turbine éolienne est dimensionnée pour fournir une puissance nominale  $P_n$ à une vitesse de vent nominale $V_n$ , au-delà de cette vitesse les paramètres de la turbine doivent évoluer afin de fournir la puissance nominale et de ne pas produire au-delà d'une vitesse maximale  $V_M$ qui pourrait endommager la turbine.

Nous avons distingué deux stratégies de commande pour la maximisation de la puissance

- Stratégie de maximisation de la puissance sans asservissement de vitesse;
- Stratégie de maximisation de la puissance avec asservissement de vitesse.

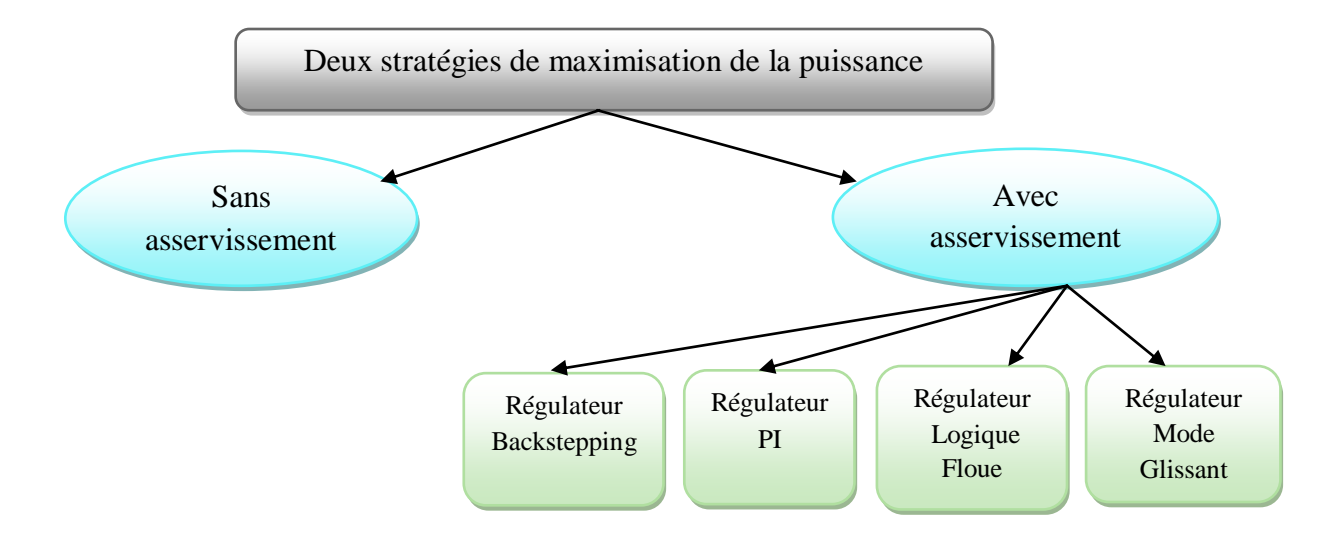

**Figure II- 14 :** Stratégies de commande de la turbine**.**

### **II.3.5.a. Maximisation de la puissance sans asservissement de la vitesse**

En pratique, une mesure précise de la vitesse du vent est difficile à réaliser. Ceci pour deuxraisons :

- L'anémomètre est situé derrière le rotor de la turbine, ce qui errone la lecture de la vitesse duvent.
- Ensuite, le diamètre de la surface balayée par les pales étant important, une variation sensibledu vent apparait selon la hauteur ou se trouve l'anémomètre. L'utilisation d'un seul anémomètreconduit donc à n'utiliser qu'une mesure locale de la vitesse du vent qui n'est donc passuffisamment représentative de sa valeur moyenne apparaissant sur l'ensemble des pales. Une mesure erronée de la vitesse conduit donc forcément à une dégradation de la puissancecaptée selon la technique d'extraction précédente. C'est pourquoi la plupart des turbines éoliennessont contrôlées sans asservissement de la vitesse [28].

Cette seconde structure de commande repose sur l'hypothèse que la vitesse du vent varie très peuen régime permanent. Dans ce cas, à partir de l'équation dynamique de la turbine, on obtientl'équation statique décrivant le régime permanent de la turbine :

$$
J\frac{d\Omega_{mec}}{dt} = C_{mec} = 0 = C_g - C_{em} - C_{vis}
$$
II.22

Ceci revient à considérer le couple mécanique  $C_{mec}$  développé comme étant nul. Donc, en négligeant l'effet du couple des frottements visqueux  $(C_{vis} \approx 0)$  on obtient :

$$
C_g = C_{em} \tag{II.23}
$$

Le couple électromagnétique de réglage est déterminé à partir d'une estimation du couple éolien :

$$
C_{em-ref} = \frac{C_{aer-est}}{G}
$$
 II.24

Le couple éolien peut être déterminé à partir de la connaissance d'une estimation de la vitesse duvent et de la mesure de la vitesse mécanique en utilisant l'équation(II.11).

$$
C_{aer-est} = C_p \cdot \rho \frac{s}{2} \cdot \frac{1}{\Omega_{tur-est}} \cdot V^3
$$
 II.25

Une estimation de la vitesse de la turbine  $\Omega_{\text{tur}-\text{est}}$  est calculée à partir de la mesure de la vitessemécanique :

$$
\Omega_{tur-est} = \frac{\Omega_{mec}}{G} \tag{II.26}
$$

La mesure de la vitesse du vent apparaissant au niveau de la turbine étant difficile, uneestimation de sa valeur peut être obtenue à partir de l'équation (II.12).

$$
V_{est} = \frac{\Omega_{tur-est}R}{\lambda}
$$
 II.27

En regroupant ces quatre équations, on obtient une relation globale de contrôle :

$$
C_{em-ref} = \frac{c_p}{\lambda^3} \frac{\rho \pi R^5}{2} \frac{\Omega^2}{G^2}
$$
 II.28

Pour extraire le maximum de la puissance générée, il faut fixer le ratio de la vitesse à sa valeur nominale ( $\lambda_{optimal}$ ), de manière à obtenir le coefficient de puissance ( $C_{pmax}$ ). Le couple électromagnétique doit être réglé à la valeur du couple de référence suivante :

$$
C_{em-ref} = 0.5 \frac{\rho \pi R^5 \cdot C_{pmax}}{\lambda_{opt}^3 \cdot G^3} \cdot \Omega_{mec}^2
$$
 II.29

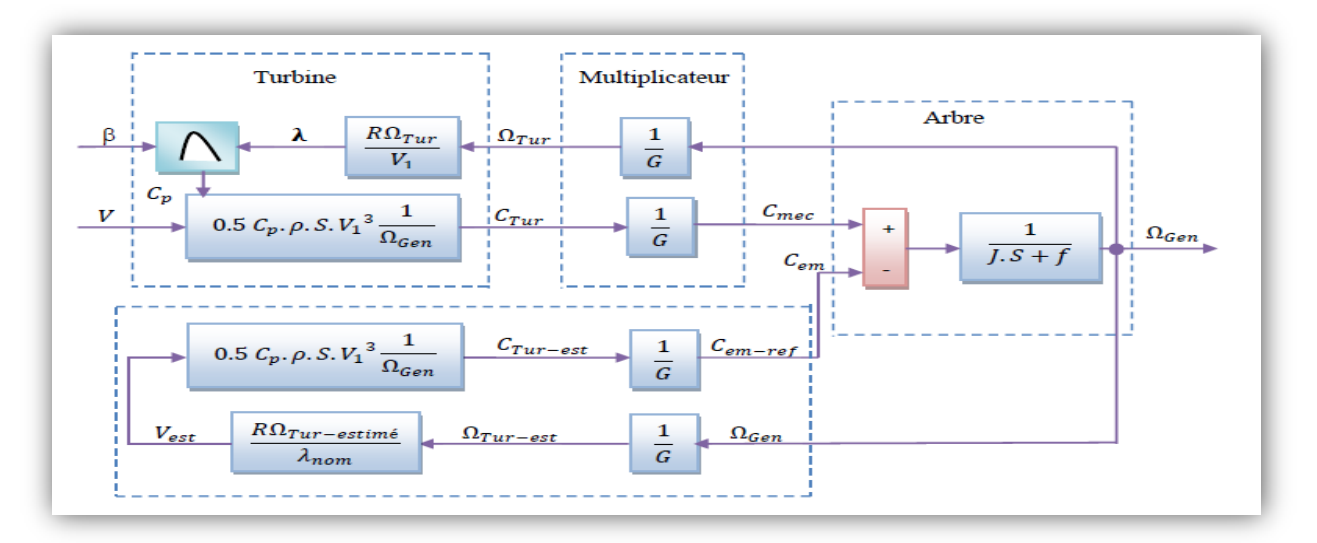

**Figure II- 15** : Stratégie MPPT sans Asservissement de la vitesse

## **a.1. Résultats de simulation :**

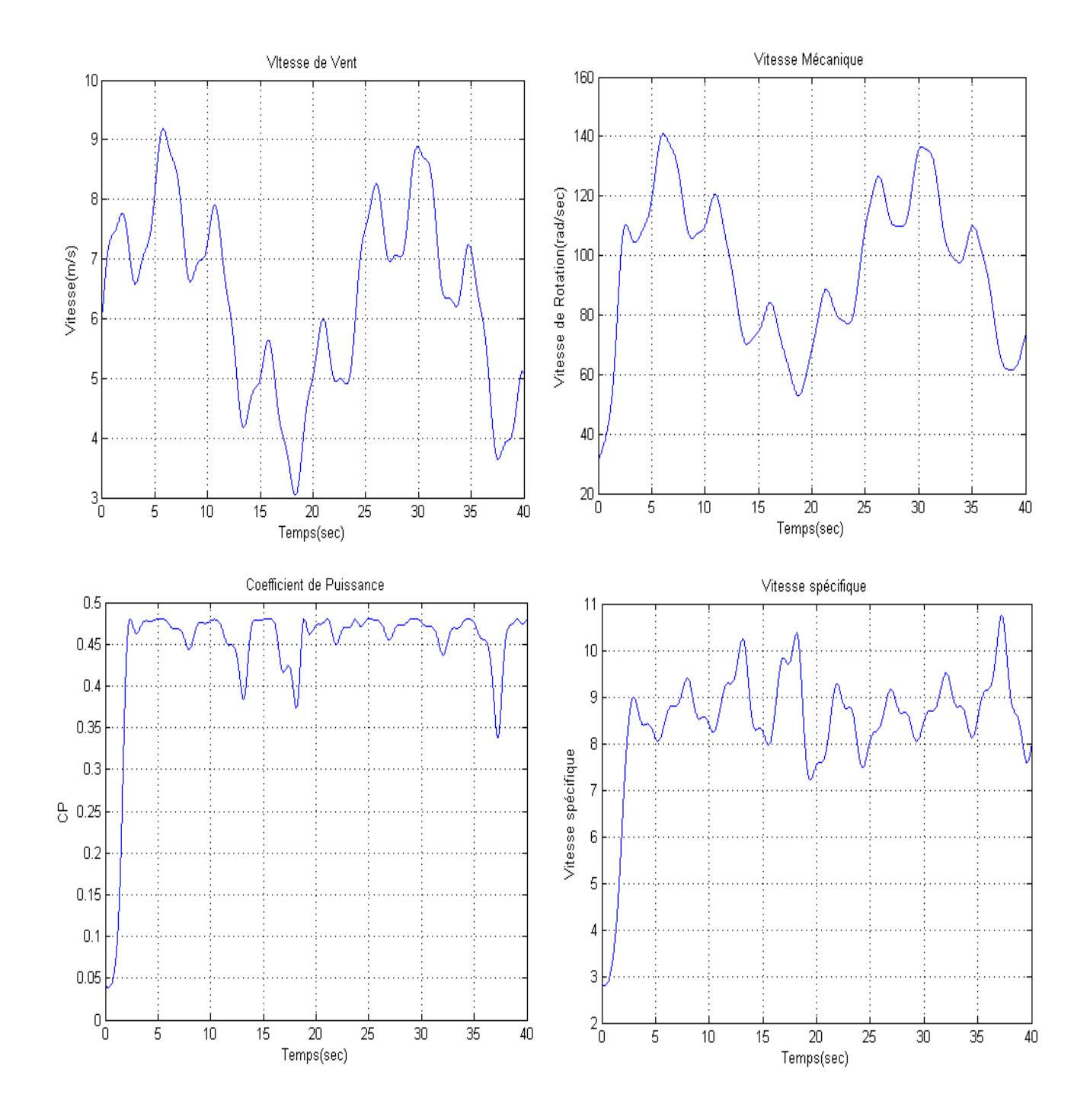

**Figure II- 16 :** Résultats du MPPT sans asservissement de vitesse.

# **a.2. Interprétations des résultats de simulation :**

D'âpres la figure II- 16On remarque que l'allure de la vitesse prend la même allure que celle du vent, mais elle est lente à suivre. Le coefficient de puissance  $(C_p)$  et ration de vitesse  $(\lambda)$  son pas stable.Ceci à pour cause l'absence de régulation de la vitesse de la turbine.

### **II.3.5.b. Stratégie de maximisation de la puissance avec asservissement de vitesse.**

Cette technique consiste à ajuster la vitesse de rotation de la turbine à sa valeur de référence quel que soit la vitesse du vent considérée comme grandeur perturbatrice afin d'obtenir le maximum de puissance générée, donc le maximum du couple électromagnétique, qui correspond à la zone II de la caractéristique de fonctionnement de l'éolienne.[3][4]

La puissance mécanique de la génératrice est donnée par :

$$
P_{m\acute{e}c} = C_{m\acute{e}c} \Omega_{mec} \tag{II.30}
$$

On suppose que la machine électrique et son variateur sont idéaux et donc, quelle que soit lapuissance générée, le couple électromagnétique développé est à tout instantégal à sa valeur de référence.

$$
C_{em} = C_{em-ref} \tag{II.31}
$$

Le couple électromagnétique de référence  $C_{em-ref}$  permettant d'obtenir une vitesse mécanique de la génératrice égale à la vitesse de référence  $\Omega_{ref}$  est donné par la relation suivante :

$$
C_{em-ref} = Reg(\Omega_{ref} - \Omega_{mec})
$$
II.32

Avec :

$$
\Omega_{ref} = G. \Omega_{turbin-ref} \tag{II.33}
$$

La référence de la vitesse de la turbine permettant d'obtenir une valeur maximale du couple.

$$
\Omega_{turbin-ref} = \frac{\lambda_{opt} V}{R}
$$
 II.34

L'action des correcteurs de vitesse doit accomplir deux tache ;

- Asservis la vitesse mécanique à sa valeur de référence ;
- Atténuer l'action du couple éolien qui constitue une entré perturbatrice.

Le schéma bloc de cette stratégie est donné par la (Figure. II.17)

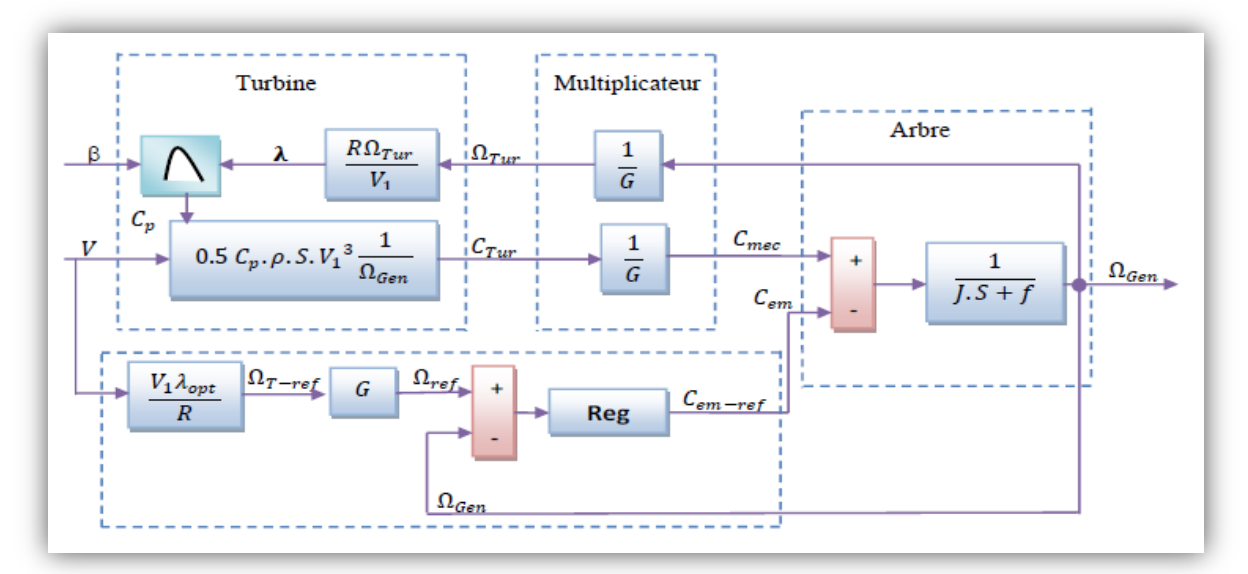

**Figure II- 17 :** Stratégie MPPT avec Asservissement de la vitesse.

# **b.1. Réglage de vitesse par régulateur de type classique PI :(voir Annexe B)**

L'approche la plus classique utilisée dans notre travail consiste à contrôler la vitesse par unrégulateur PI.

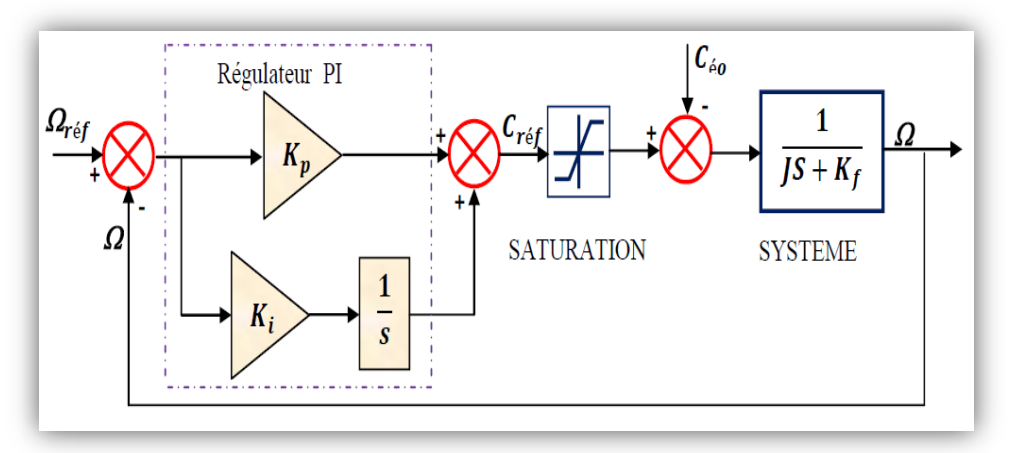

**Figure II- 18 :** Schéma bloc de la régulation de vitesse par régulateur PI

La partie mécanique du système est représentée par l'équation de transfert établie à partir de l'équation mécanique de la machine utilisée. Le calcul des paramètres du régulateur (les deux gains *Kp*et *Ki* sont réalisés en spécifiant une réponse en boucle fermée).

## **1.a. Résultats de simulation :**

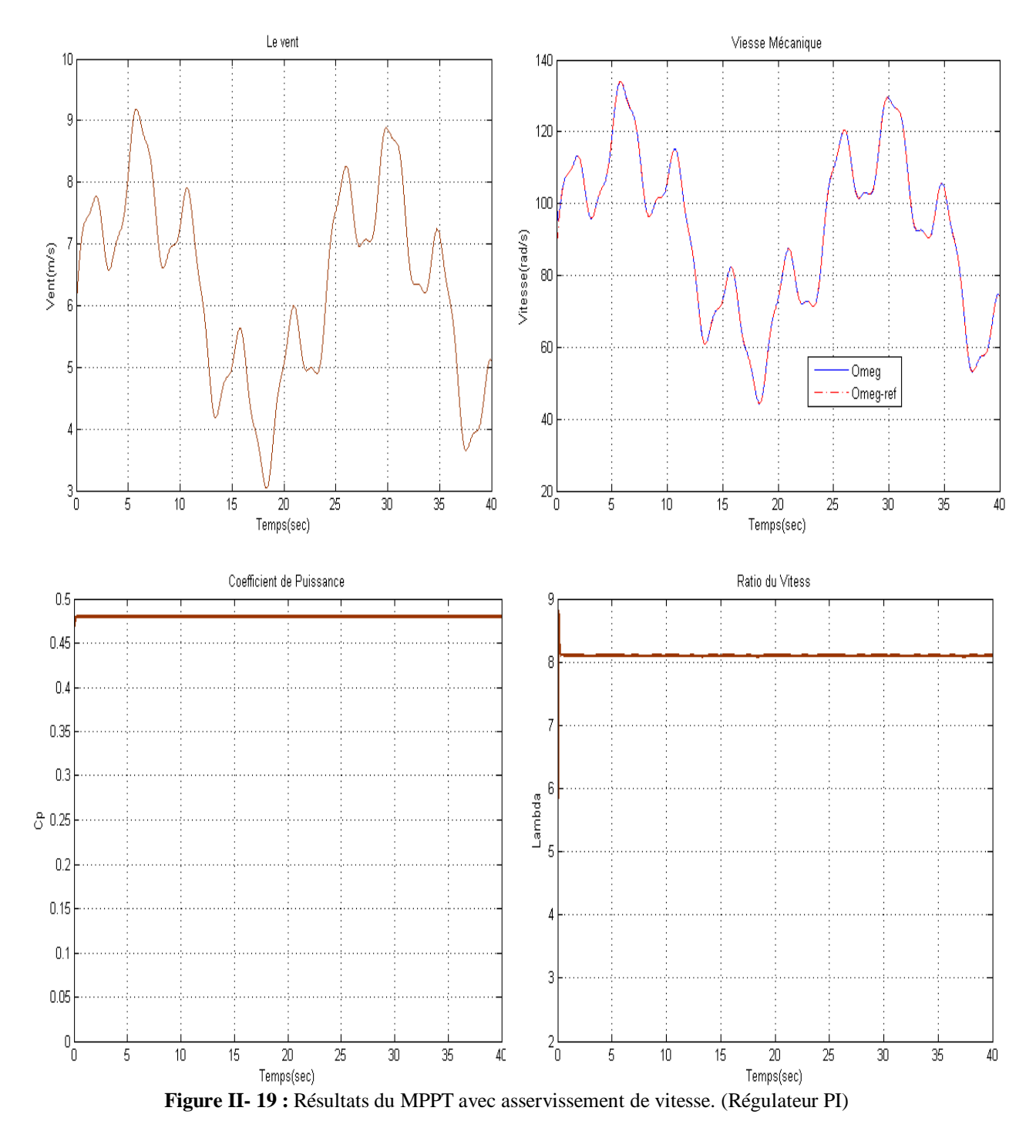

# **1.b. Interprétations des résultats de simulation :**

Dans la figure II-19 et Après l'application de MPPT avec réglage de vitesse, on remarque que la vitesse mécanique est synchronisée avec celle d'une référence qui est l'image de vent.

Et le coefficient de puissance  $(C_p)$  et ration de vitesse  $(\lambda)$  sont ajustés à leur valeur optimale et prennent des valeurs constant 0.48 et 8.1 respectivement.

### **b.2. Réglage de vitesse par régulateur mode de glissant :**

La conception du régulateur mode glissant se fait en trois étapes : [3]

 **Choix de la surface :** la surface de régulation de la vitesse dont le degré relatif r=1 a la forme suivant.

$$
S_{\Omega} = \Omega_{ref} - \Omega \tag{II.35}
$$

La dérivée de la surface est donnée par :

$$
\dot{S}_{\Omega} = \dot{\Omega}_{ref} - \dot{\Omega} \tag{II.36}
$$

En substituant l'équation mécanique de la machine dans (II.35), la dérivée de la surfacedevient :

$$
\dot{S}_{\Omega} = \dot{\Omega}_{ref} - \left[\frac{c_{em} - c_r - K_f \Omega}{J}\right]
$$
II.37

Nous décomposant le couple électromagnétique  $C_{em}$ en deux entiers  $C_{em-eq}$  et  $C_{em-n}$ : En remplaçant le couple par les deux entiers dans (II.35).

La dérivée de la surface devient :

$$
\dot{S}_{\Omega} = \dot{\Omega}_{ref} - \left[ \frac{(c_{em-eq} + c_{em-n}) - c_r - \kappa_f \Omega}{j} \right]
$$
 II.38

**Condition de convergence :** durant le mode de convergence nous avons

$$
(S(\Omega))(\dot{S}(\Omega)) \le 0 \tag{II.39}
$$

**Calcule de la commande :** L'algorithme de commande est défini par relation

$$
C_{ref} = C_{em-eq} + C_{em-n}
$$
 II.40

La forme la plus simple que peut prendre  $C_{em-n}$  est celle d'une fonction saturation :

$$
C_{em-n} = K_{\Omega} Sat(S_{\Omega})
$$
 II.41

Le choix de  $K_{\Omega}$  se fait de façon à imposer la valeur désirée à la sortie du régulateur. Donc nous obtenons.

$$
\dot{S}_{\Omega} = 0 \Longrightarrow \begin{Bmatrix} C_{em-n} = K_{\Omega} Sat(S_{\Omega}) \\ C_{em-eq} = C_r + K_f \Omega - J. \dot{\Omega}_{ref} \end{Bmatrix}
$$
 II.42

## **2.a. Résultats de simulation :**

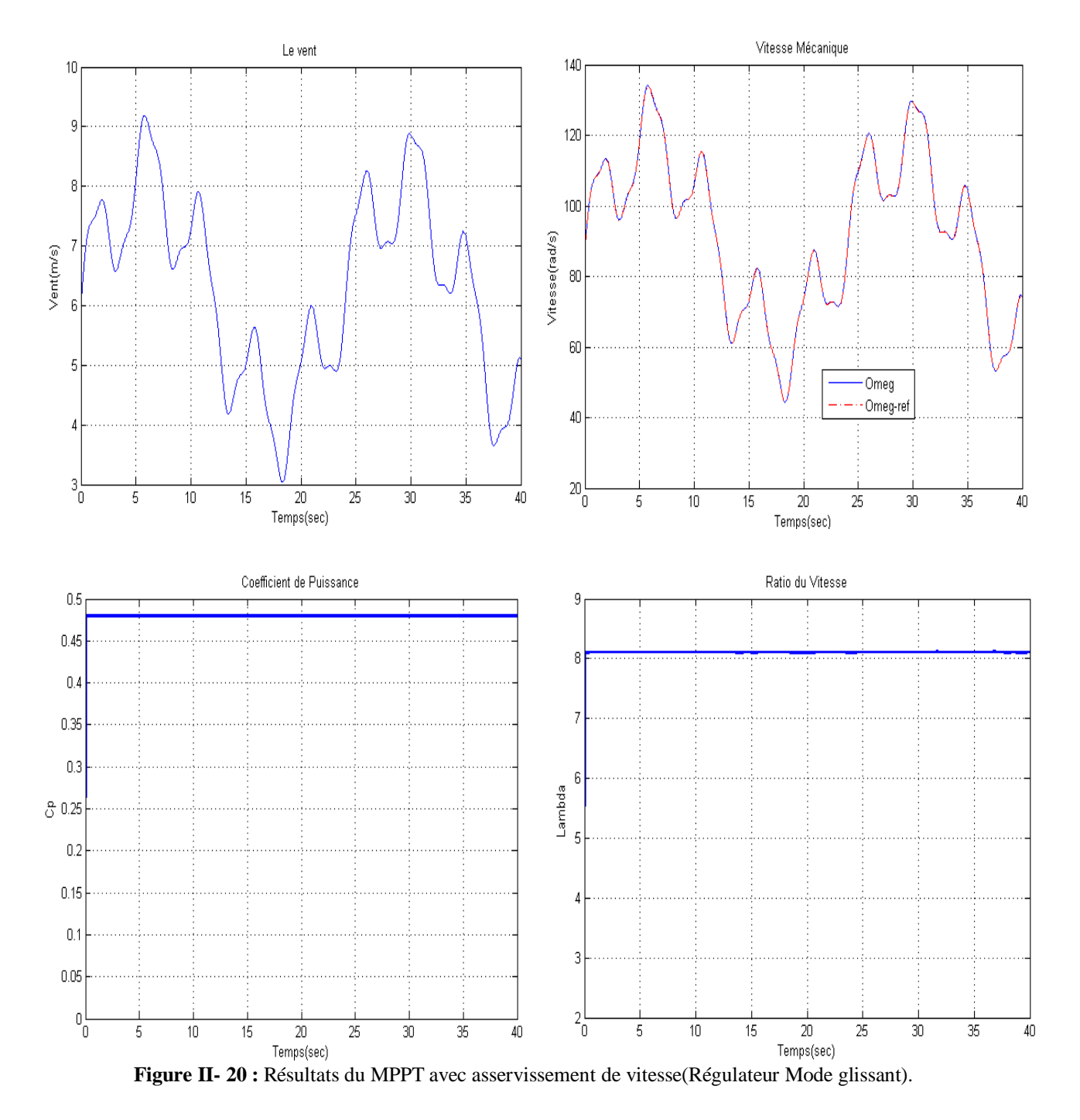

### **2.b. Interprétation du résultats :**

Après l'application de MPPT avec réglage de vitesse (régulateur mode glissant), on remarque que la vitesse mécanique suit parfaitement sa référence elle assure un temps de réponse très rapide, et causse des phénomènes de broutement (chattring).

Et le coefficient de puissance  $(C_p)$  et vitesse spécifique  $(\lambda)$  sont ajustés à leur valeur optimale et prennent des valeurs constant 0.48 et 8.1 respectivement.

# **b.3. Réglage de vitesse par régulateur de type logique floue : [3]**

La majorité des régulateurs développés utilisent le schéma simple proposé par Mamdani pour les systèmes mono-variables. Ce schéma est représenté comme suit :

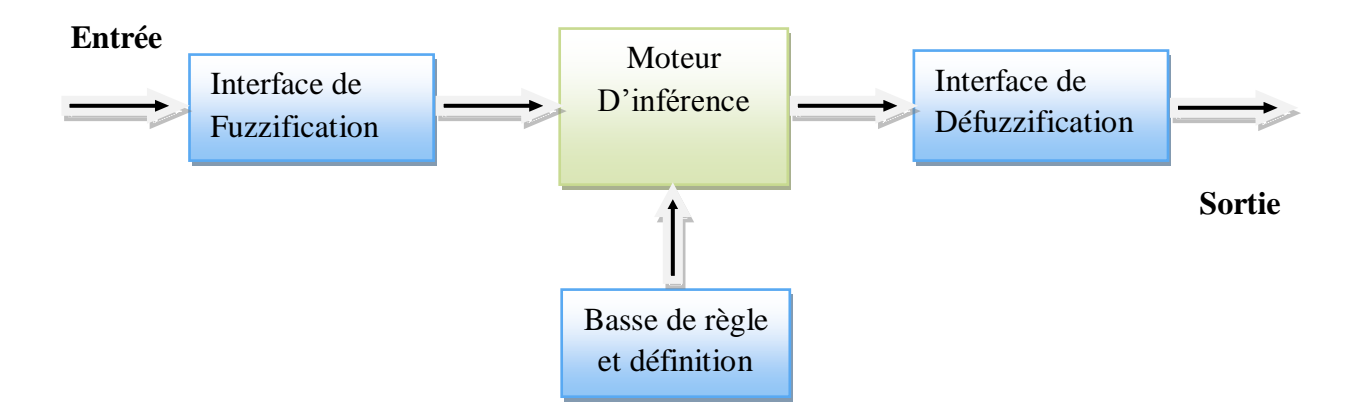

**Figure II- 21 :** Structure d'un système flou

Les régulateurs à base de la logique floue sont des candidats idéaux pour la commande de tels systèmes, malheureusement il n'existe pas de méthodes précises pour la détermination de la stratégie de réglage. Cette dernière doit être construite par tâtonnement à l'aide des tests sur le système à régler.

Le traitement réalisé par un système d'inférence flou est divisé en trois tâches essentielles

- La fuzzification transforme une valeur numérique de l'entrée en une valeur floue.
- L'inférence, produit l'image de la partie floue issue de la fuzzification par une relation floue R, généralement construite à partir de règles.
- La défuzzification transforme la partie floue issue de l'inférence en une valeur numérique en sortie. La défuzzification constitue alors une prise de décision.

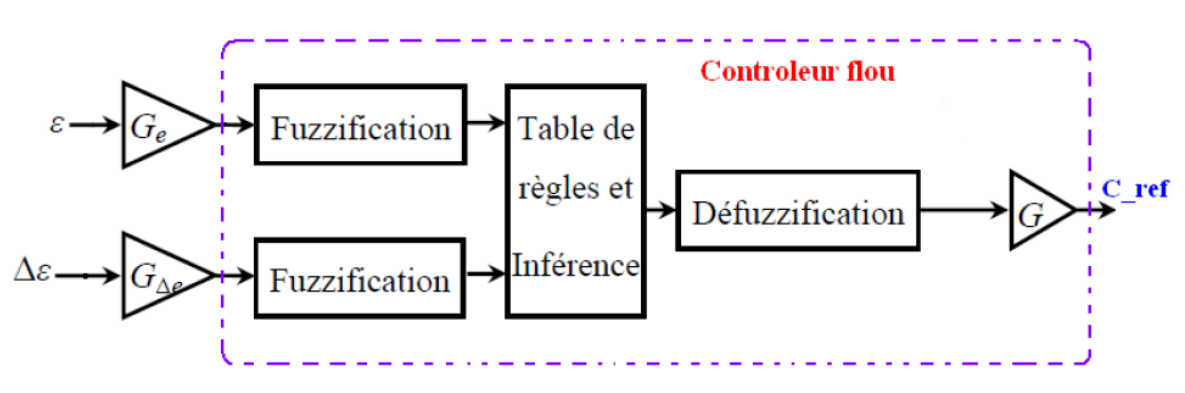

**Figure II- 22 :** Schéma bloc de régulation de vitesse à contrôleur flou.

 $(\varepsilon e t \Delta e)$ : L'erreur et la variation de l'erreur.

 $(G_e, G_{\Delta e}etG)$ : Sont des gains associés à  $\epsilon et \Delta e$  et *u* respectivement.

En jouant sur ces gains pour assurer la stabilité et établir les performances dynamiques et statiques désirées.

L'intervalle d'intérêt de chaque variable linguistique en entrée et en sortie est subdivisé en trois, cinq et sept classes pour obtenir respectivement neuf, vingt-cinq et quarante-neuf règles. Dans ce travail nous avons mené pour les variables d'entrées et la variable de sortie un régulateur flou sept ensembles, dans le but de trouver les bonnes performances souhaitées pour le réglage, représenté ainsi par des fonctions d'appartenance comme le montrela figure II.23

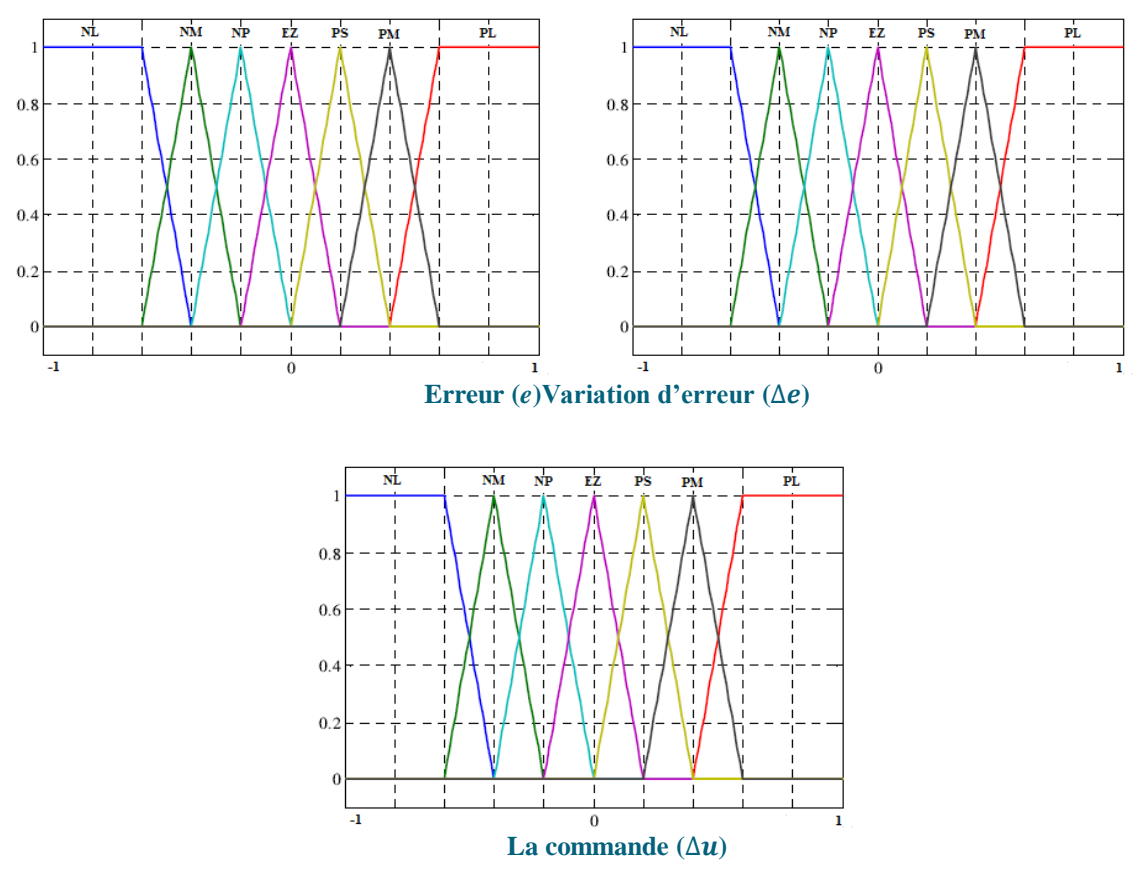

**Figure II- 23 :** Fonctions d'appartenances des différentes variables linguistiques.

Les règles floues permettent de déterminer le signal de sorti du régulateur en fonction des signaux d'entrées. Elles relient les signaux de sorties aux signaux d'entrés par des conditions linguistiques prenant en compte l'expérience acquise par un opérateur humain.

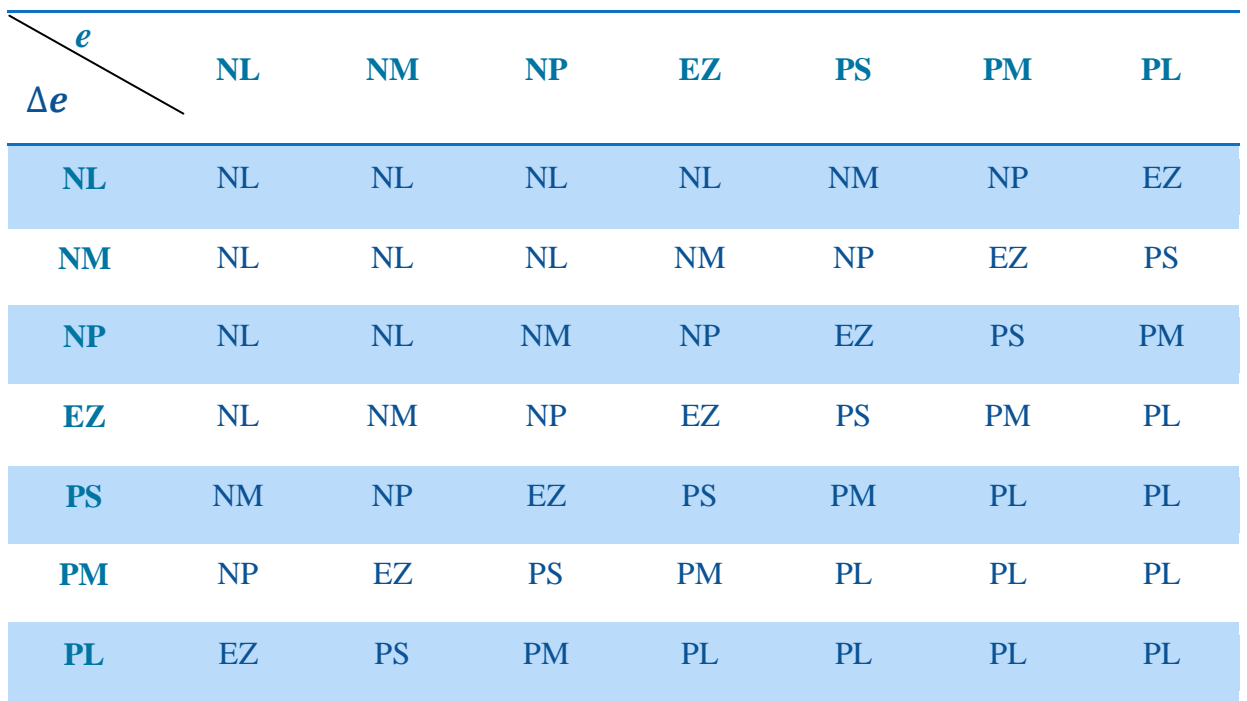

**Tableau II-2 :** Table des règles de commandes à sept classes.

D'aprèsce tableau on peut définir 49 règles, par exemple :

 $R_1$ : Si eest NL et  $\Delta e$  est NL alors  $\Delta u$  est NL.

 $R_{10}$ : Si eest NM et $\Delta e$  est NP alors  $\Delta u$  est NL.

- $R_{30}$ : Si *e*est PS et  $\Delta e$  est NM alors  $\Delta u$  est NM.
- $R_{49}$ : Si eest PL et  $\Delta e$  est PL alors  $\Delta u$  est PL.

### **3.a. Résultats de simulations :**

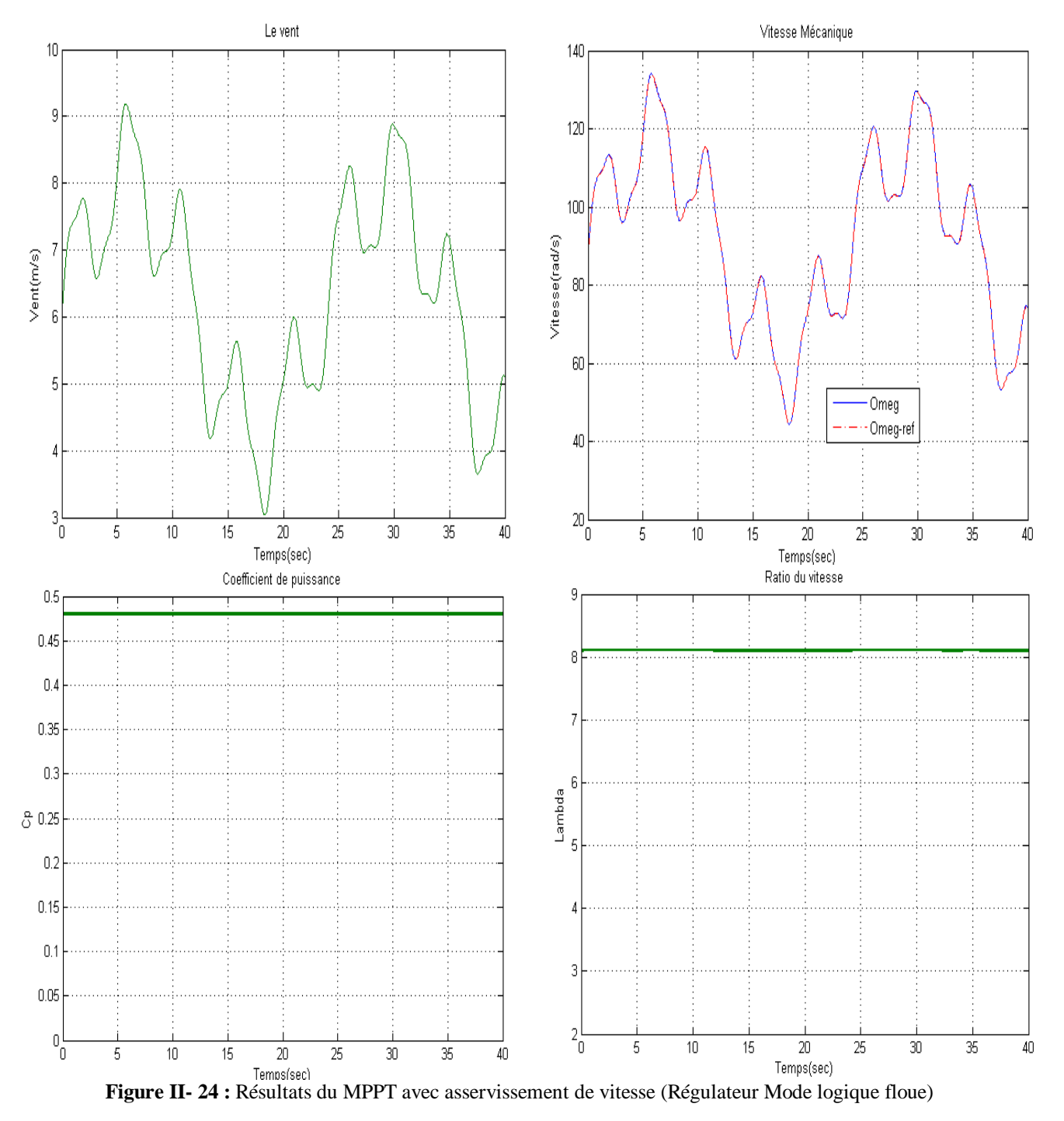

### **3.b. Interprétations de résultat :**

On remarque dans ce mode de régulation que la vitesse mécanique suit parfaitement sa référence qui est l'image de vent.

Et le coefficient de puissance  $(C_p)$  et vitesse spécifique  $(\lambda)$  sont ajustés à leur valeur optimale.

# **b.4. Réglage de vitesse par régulateur de type Backstepping :**

Pour concevoir une commande par backstepping de la vitesse, [29]

$$
\frac{d\Omega}{dt} = \frac{1}{J} (C_r - C_{em} - f\Omega)
$$
II.43

Définie l'erreur de suivi de consigne :

$$
e(\Omega) = \Omega_{ref} - \Omega \tag{II.44}
$$

 $\Omega_{ref}$ : vitesse de référence

On considère la fonction candidate de lyapunove suivantes :

$$
V(e) = \frac{1}{2} \cdot e(\Omega)^2
$$
 II.45

La dérivée de la fonction candidate de lyapunove suivante :

$$
V(\Omega) = \dot{e}(\Omega). \dot{e}(\Omega) \tag{II.46}
$$

$$
\dot{e}(\Omega) = \dot{\Omega}_{ref} - \dot{\Omega} \tag{II.47}
$$

$$
\dot{e}(\Omega) = \dot{\Omega}_{ref} + \frac{1}{J}(C_{em} + fw - C_r)
$$
 II.44

$$
V(e) = e(\Omega) \left( \dot{\Omega}_{ref} + \frac{1}{J} (C_{em} + f \Omega - C_r) \right)
$$
 II.49

La commande stabilisante du backstepping est définie comme suit :

$$
C_{em} = -J\dot{\Omega}_{ref} - f\Omega + C_r - k_1 e(\Omega)
$$
II.50

Avec  $k_1$  constante positive.

## **4.a. Résultats de simulation :**

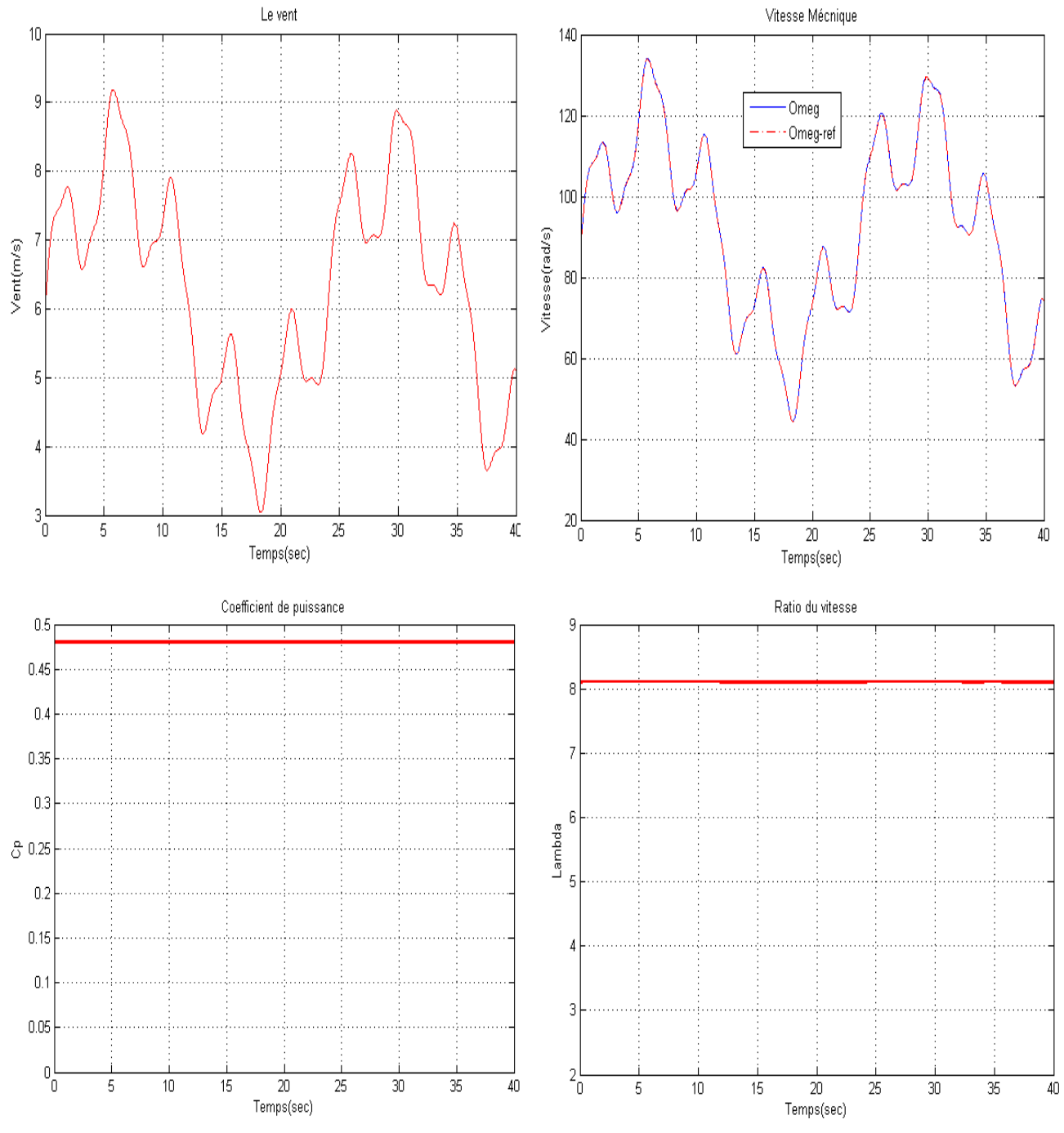

 **Figure II- 25 :** Résultats du MPPT avec asservissement de vitesse Régulateur Mode Backstepping).

## **4.b. Interprétations de résultats :**

Après l'application de MPPT avec réglage de vitesse (régulateur backstepping), on remarque que la vitesse mécanique suit parfaitement sa référence qui est l'image de vent avec une bonne dynamique. Et le coefficient de puissance  $(C_p)$  et vitesse spécifique  $(\lambda)$  prend unevaleuroptimale de 0,48 et 8.1 pour un angle de calage  $\beta = 0$ .

### **ΙΙ.4. Modélisation de la machine asynchrone double alimentation :**

La machine à double alimentation (MADA) est comme son nom l'indique, une machine triphasée à courant alternatif avec deux enroulements triphasée accessibles, dans lesquels la puissance peut être fournie ou extraite de la machine a travers ces enroulements.

Ce type de machine nécessite une source d'alimentation alternative qui peut alimenter les deux côtes de la machine et ceci constitue une avantage principale surtout dans les domaines de l'Entertainment et de la génération a vitesse variable et ou le glissement de la machine à double alimentation peut être modifié a moyen de l'association de convertisseurs de puissances du cote statorique ou rotorique ou bien les deux à la fois. [30]

### **II.4.1. Principe de fonctionnement de MADA :**

En admettant que l'enroulement satirique de la machine à double alimentation est connecte directement au le réseau, qui l'enroulement rotorique triphasées est relier a un convertisseur de puissance bidirectionnel à travers un système balais-bagues et qui les nombres de pôles de stator et du rotor sans identiques, la vitesse angulaire de rotation de rotor définie par :

$$
\omega_m = \omega_s \pm \omega_r; \omega_m = P.\Omega
$$

Le signe positif(+) dans l'équation (II.51) signifie que le champ tournant créé par les enroulements de stator tourne dans le même sens qui celui créé par les enroulements du rotor  $(\omega_m < \omega_s)$  (en régime hypo-synchrone). Le signe négatif (-) tournant le sens opposes et que la machine fonctionne en régime hypo-asynchrone [31].

La relation qui lie la fréquence de stator à celle du rotor est donnée par [12][32]

$$
f_s = f_r + f_m \tag{II.52}
$$

Avec :

 $f_m$ : La fréquence de rotation du rotor

Dans ce cas, le glissement g est défini par :

$$
g = \frac{f_r}{f_s} = \frac{\omega_s - \omega_m}{\omega_s} \begin{cases} > 0 & \text{régimehypo} - \text{synchrone} \\ < 0 & \text{régimehypo} - \text{synchrone} \end{cases} \tag{II.53}
$$

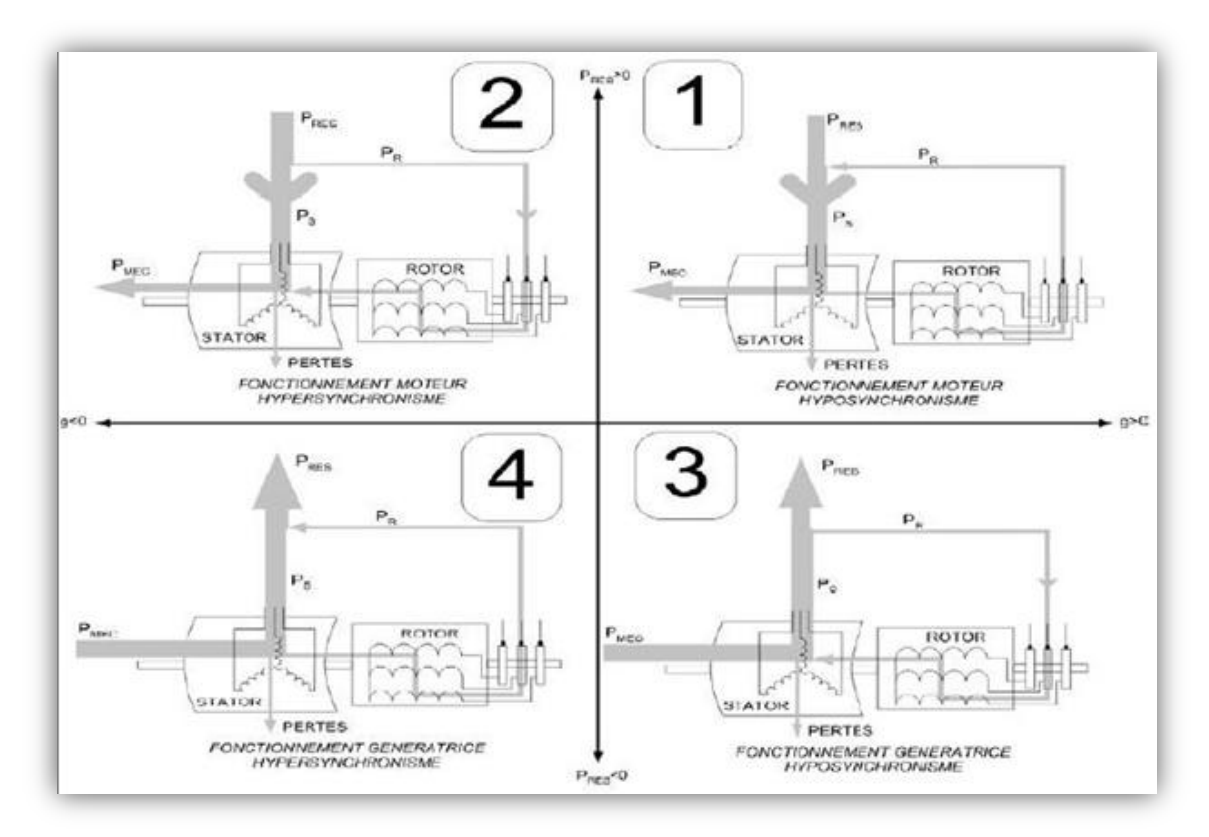

**Figure II- 26 :** Les différents modes de fonctionnement de la MADA

## **ΙΙ.4.2. Mise en forme d'équations d'état :**

Pour une bonne représentation de la MADA, nous considérons comme variable d'états les flux statoriques  $(\varphi_{sd}, \varphi_{sq})$ , les courants rotoriques  $(I_{rd}, I_{rq})$  et la vitesse de rotation $\omega$ . [12]

$$
\begin{cases}\n\frac{d\varphi_{sd}}{dt} = -\frac{R_s}{L_s}\varphi_{sd} + \omega_s\varphi_{sq} + \frac{R_sM_{sr}}{L_s}i_{rd} + V_{sd} \\
\frac{d\varphi_{sq}}{dt} = -\frac{R_s}{L_s}\varphi_{sq} - \omega_s\varphi_{sd} + \frac{R_sM_{sr}}{L_s}i_{rq} + V_{sq} \\
\frac{di_{rd}}{dt} = \frac{R_sM_{sr}}{\delta L_r L_s^2}\varphi_{sd} - \frac{M_{sr}}{\delta L_r L_s}\omega\varphi_{sq} - \left[\frac{R_r}{\delta L_r} + \frac{R_sM_{sr}^2}{\delta L_r L_s^2}\right]i_{rd} + (\omega_s - \omega)i_{rq} - \frac{M_{sr}}{\delta L_r L_s}V_{sd} + \frac{1}{\delta L_r}V_{rd} \n\end{cases}
$$
II.54\n
$$
\begin{cases}\n\frac{di_{rq}}{dt} = \frac{R_sM_{sr}}{\delta L_r L_s^2}\varphi_{sq} - \frac{M_{sr}}{\delta L_r L_s}\omega\varphi_{sd} - \left[\frac{R_r}{\delta L_r} + \frac{R_sM_{sr}^2}{\delta L_r L_s^2}\right]i_{rq} - (\omega_s - \omega)i_{rd} - \frac{M_{sr}}{\delta L_r L_s}V_{sq} + \frac{1}{\delta L_r}V_{rq} \n\end{cases}
$$
II.54\n
$$
\frac{d\omega}{dt} = \frac{P^2M_{sr}}{J L_s}\left(\varphi_{sq}i_{rd} - \varphi_{sd}i_{rq}\right) - \frac{P}{J}C_r - \frac{f}{J}\omega
$$

Avec :

 $\delta = 1 - \frac{M}{l}$  $\frac{m_{sr}}{L_s L_r}$ : Le coefficient de dispersion du blondel.

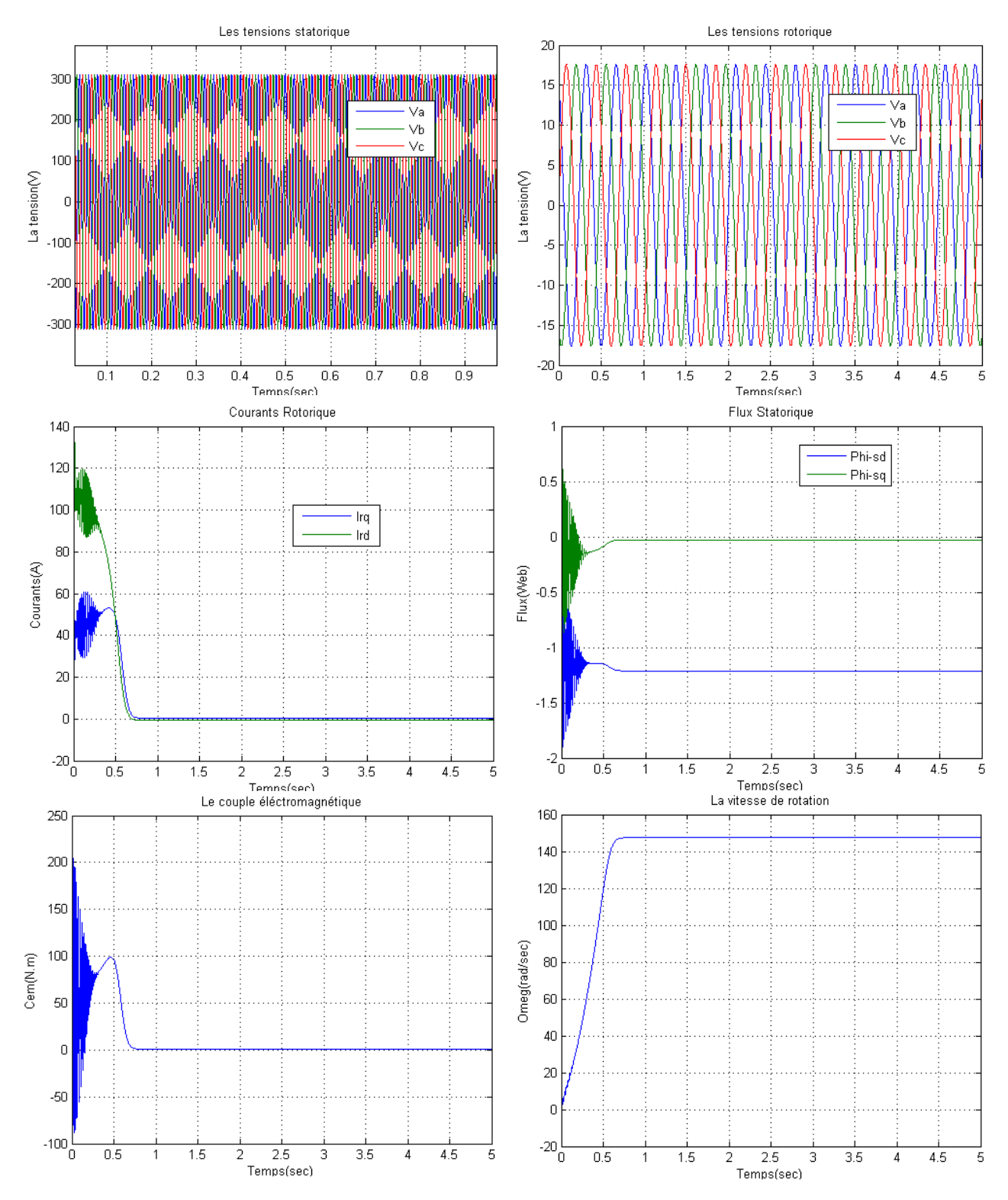

## **II.4.2.1. Résultats de simulation :**

**Figure II- 27 :** Comportement de la MADA en boucle ouverte

## II.4.2.2. Interprétations des résultats :

Les figures ci-dessus représentent des résultats de simulation d'une MADA en boucle ouverte pendant 5s via un logiciel technique MATLAB/SIMULINK. Les paramètres de la machine sont déclarés dans l'annexe A.

A travers les résultats de simulation illustrés par les (Figure II.28), nous constatons que toutes les grandeurs de la machine au démarrage présentent un régime transitoire oscillant avec des valeurs élevées, elles ne stabilisent qu'après 0.5s et présentent la forme sinusoïdale. Nous remarquons que les flux étudiés auparavant sont bien illustrés par la simulation.

### **ΙΙ.5. Modélisation du convertisseur coté machine (CCM) :**

### **ΙΙ.5.1. La GADA avec onduleur a deux niveaux :**

Le rotor de la GADA est alimenté par un onduleur de tension à deux niveaux équipé avec des dispositifs semi-conducteurs commandés à l'ouverture et à la fermeture. Les sixinterrupteurs électroniques représentés, et que nous supposerons parfaits, peuvent être [37].

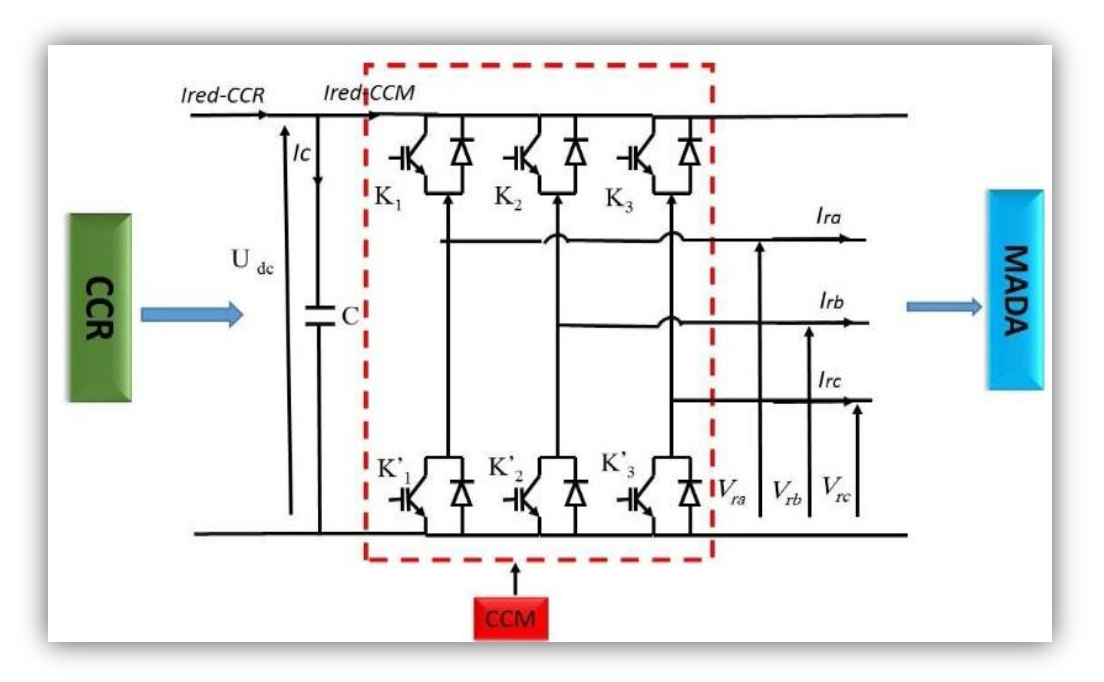

**Figure II- 28 :** Structure d'un onduleur triphasé.

Les tensions composées à la sortie du convertisseur s'expriment alors par

$$
\begin{cases}\nU_{ab} = V_{dc}(S_a - S_b) \\
U_{bc} = V_{dc}(S_b - S_c) \\
U_{ca} = V_{dc}(S_c - S_a)\n\end{cases}
$$
\nII.55

Or, si on considéré que les tensions sont équilibrées on peut déduire les expressions des tensions en lignes par rapport aux tensions composées :

$$
\begin{cases}\nV_a = \frac{1}{3} (U_{ab} - U_{ca}) \\
V_b = \frac{1}{3} (U_{bc} - U_{ab}) \\
V_c = \frac{1}{3} (U_{ca} - U_{bc})\n\end{cases}
$$
\nII.56

Ainsi l'onduleur est pris en compte dans les simulations par l'intermédiaire de l'équation suivante :

$$
\begin{bmatrix} V_a \\ V_b \\ V_c \end{bmatrix} = \frac{1}{3} V_{dc} \begin{bmatrix} 2 & -1 & -1 \\ -1 & 2 & -1 \\ -1 & -1 & 2 \end{bmatrix} \begin{bmatrix} S_a \\ S_b \\ S_c \end{bmatrix}
$$
 II.57

La tension de sortie de l'onduleur est contrôlée par la technique de modulation de largeur d'impulsion (MLI) triangulo-sinusoïdale qui permet le réglage simultané de la fréquence et de la valeur efficace de tension de sortie.

### **ΙΙ.5.2. Principe de la MLI :**

La technique de modulation de largeur d'impulsion triangule sinusoïdale consiste à comparer en chaque instant un signal triangulaire W(t) de fréquence  $f_p$ , que nous appellerons porteuse, à trois signaux de commande, notés $U_a$ ,  $U_b$ et $U_c$ . Ces signaux sont les images des tensions que l'on souhaite appliquer sur chaque phase. Les commutations des interrupteurs ont lieu quand on a une égalité du type [38] :

$$
U_i(t) = W(t) \tag{I.58}
$$

Deux paramètres caractérisent cette stratégie : L'indice de modulation « m » qui est défini comme étant le rapport de la fréquence de la porteuse  $f_p$ ur la fréquence de la tension de référence  $f[39]$  :

$$
m = \frac{f_p}{f}
$$
 II.59

Taux de modulation « r » qui est le rapport de l'amplitude de la tension de référence  $(V_{ref})$ et celle de la porteuse  $(U_n)$ :

$$
r = \frac{V_{\text{ref}}}{U_p} \tag{II.60}
$$

L'algorithme de commande de la stratégie triangulosinusoïdale pour un onduleur à deux niveaux pour un bras k peut être résumé en 2 étapes

- **Etape 1 :**

$$
\begin{cases}\nV_{ref} \ge U_p \to V_k = V_{dc} \\
V_{ref} < U_p \to V_k = -V_{dc}\n\end{cases} \tag{II.61}
$$

Tel que  $V_{dc}$  est la tension du bus continue.

- **Etape 2 :**

$$
\begin{cases}\nV_k = V_{dc} \to S_k = 1 \\
V_K = -V_{dc} \to S_k = 0\n\end{cases}
$$
\nII.62

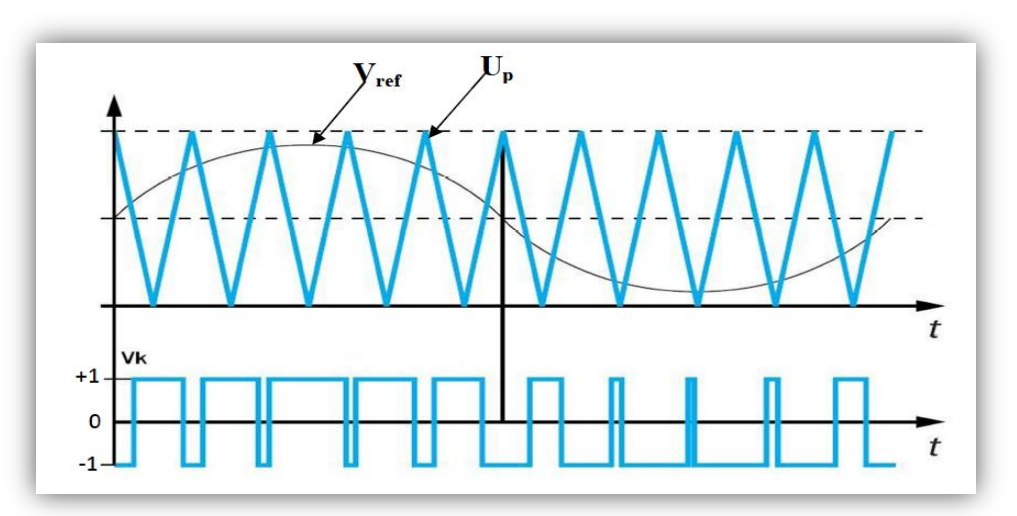

**Figure II- 29 :** Principe de la MLI triangule sinusoïdale

### **ΙΙ.6. La commande vectorielle de la machine asynchrone à double alimentation :**

La commande vectorielle de la machine à double alimentation est une solution plus attractive pour des applications à haute performance comme l'entraînement à vitesse variable et les systèmes de génération de l'énergie.

Cette solution convient à toutes les applications où les variations de la vitesse sont limitées autour de la vitesse de synchronisme. Puisque la puissance traitée par le côté rotorique (puissance de glissement) est proportionnelle au glissement, une conversion d'énergie est possible en utilisant un convertisseur de puissance du côté du rotorique, celui-ci ne traite qu'une petite fraction de puissance du système global, dans les entraînements à vitesses variables [31].

### **ΙΙ.6.1. Principe de la commande vectorielle :**

L'objectif principal de la commande vectorielle des machines à courant alternatif est d'améliorer leur comportement statique et dynamique, grâce à une structure de contrôle similaire à celle d'une machine à courant continu. Il s'agira donc de retrouver la quadrature entre le courant et le flux, naturellement découplés pour une machine à courant continu.

Dans notre cas le découplage se fait entre la puissance active et réactive du stator. La méthode du flux orienté consiste à choisir un système d'axes *(d, q)* où l'un de ces axes coïncide avec la direction désirée du flux qui peut être rotorique, statorique ou d'entrefer. Ce repère nous permet d'avoir deux composantes directe et en quadrature, l'une de flux statorique et l'autre de courant rotorique[38].

Dans le cas d'une éolienne la **MADA** sera utilisée en mode génératrice donc nous allons nousintéresser au contrôle des puissances actives et réactives de la machine avec l'orientation duflux statorique suivant le repère *(d,q)*[40].

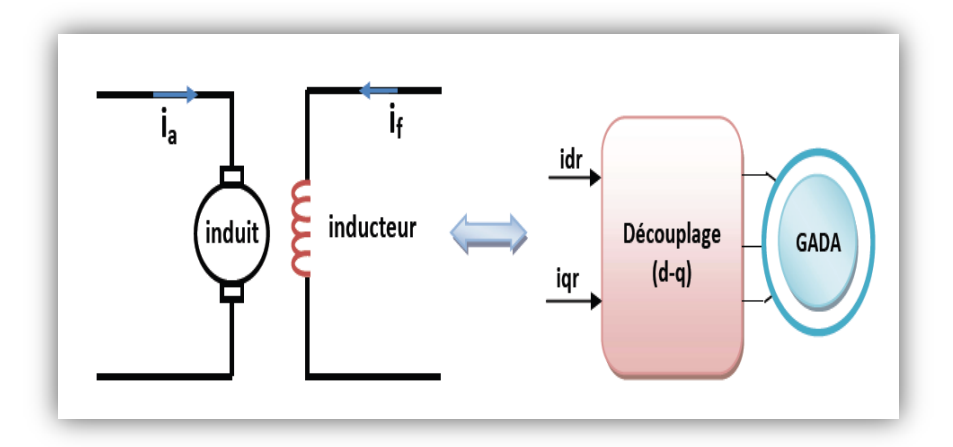

**Figure II- 30 :** Principe de la commande vectorielle

### **ΙΙ.6.2.Modèle de la MADA avec orientation du flux statorique :**

### **ΙΙ.6.2.1. Choix du référentiel pour le modèle diphasé :**

Nous décidons d'orienter notre repère suivant un vecteur flux**:** [41].

$$
\begin{cases}\nV_{sd} = R_s I_{sd} + \frac{d}{dt} \varphi_{sd} - \omega_s \varphi_{sq} \\
V_{sq} = R_s I_{sq} + \frac{d}{dt} \varphi_{sq} - \omega_s \varphi_{sd} \\
V_{rd} = R_s I_{rd} + \frac{d}{dt} \varphi_{rd} - (\omega_{s-}\omega) \varphi_{rq} \\
V_{rq} = R_s I_{rq} + \frac{d}{dt} \varphi_{rq} - (\omega_{s-}\omega) \varphi_{rd}\n\end{cases}
$$
\nII.63

L'orientation de l'axe **d** suivant la direction du flux statorique nous donne :

$$
\varphi_s = \varphi_{ds} \to \varphi_{as} = 0 \tag{II.64}
$$

Ce choix de référence du repère permet d'écrire les équations électriques avec un flux statorique fixé et orienté qui modélisant notre système en régime permanent

$$
\begin{cases}\nV_{sd} = R_s I_{sd} \\
V_{sq} = R_s I_{sq} + \omega_s \varphi_{sd} \\
V_{dr} = R_s I_{dr} + \frac{d}{dt} \varphi_{dr} - (\omega_s - \omega) \varphi_{qr} \\
V_{qr} = R_s I_{qr} + \frac{d}{dt} \varphi_{qr} - (\omega_s - \omega) \varphi_{dr}\n\end{cases}
$$
\nII.65

En éliminant les chutes de tension statoriques, les équations des tensions deviennent :

$$
\begin{cases}\nV_{ds} = 0 \\
V_{ds} = V_s = \omega_s \varphi_s \\
V_{dr} = R_r I_{dr} + \frac{d}{dt} (\varphi_{dr}) - \omega_r \varphi_{dr} \\
V_{qr} = R_r I_{qr} + \frac{d}{dt} (\varphi_{qr}) + \omega_r \varphi_{dr}\n\end{cases}
$$
\nII.66

De la même manière que pour les tensions, les équations des flux deviennent :

$$
\begin{cases}\n\varphi_{ds} = \varphi_s = -L_s I_{ds} + MI_{dr} \\
\varphi_{qs} = 0 = -L_s I_{qs} + MI_{qr} \\
\varphi_{dr} = L_r I_{dr} - MI_{ds} \\
\varphi_{ds} = L_r I_{qr} - MI_{qs}\n\end{cases}
$$
\nII.67

L'équation du couple devient :

$$
C_{m} = \frac{PM}{L_s} \left( \varphi_{ds} \cdot i_{qr} \right) \tag{II.68}
$$

### **II.6.2.2. Relation entre le courant statorique et le courant rotorique :**

Partir de l'équation de flux, nous pouvons alors écrire les équations liant les courants statoriques aux courants rotoriques :

$$
\begin{cases}\nI_{ds} = \frac{M}{L_s} I_{dr} - \frac{\varphi_s}{L_s} \\
I_{qs} = \frac{M}{L_s} I_{qr}\n\end{cases}
$$
\nII.69

Dans un repère diphasé, les puissances active et réactive statoriques d'une machineasynchrones s'écrivent :

$$
\begin{aligned} \n\{\mathcal{P}_s &= V_{ds} I_{ds} + V_{qs} I_{qs} \\ \nQ_s &= V_{qs} I_{ds} - V_{ds} I_{qs} \n\end{aligned} \tag{II.70}
$$

On  $a(V_{sd}=0)$  le système devient :

$$
\begin{cases} p_s = V_{qs} I_{qs} \\ Q_s = V_{qs} I_{ds} \end{cases} \tag{II.71}
$$

Sous l'hypothèse d'un flux statorique orienté, Et remplaçant les courants statoriques direct et quadrature par leurs expressions dans les équations des puissances active et réactive, on trouve :

$$
\begin{cases}\n p_s = -V_s \frac{M}{L_s} I_{qr} \\
 Q_s = \frac{V_s^2}{\omega_s L_s} - V_{qs} \frac{M}{L_s} I_{dr}\n\end{cases}
$$
\nII.72

On remplace l'équation  $(II.67)$ dans équation  $(II.69)$ on aura :

$$
\begin{cases}\n\varphi_{dr} = (L_r - \frac{M^2}{L_s})I_{dr} + \frac{M.V_s}{\omega_s L_s} \\
\varphi_{qr} = (L_r - \frac{M^2}{L_s})I_{qr}\n\end{cases}
$$
\nII.73

En fusionnât l'équation (II.66) avec (II.73) on aura :

$$
\begin{cases}\nV_{dr} = R_r I_{dr} + \frac{d}{dt} \left( L_r - \frac{M^2}{L_s} \right) I_{dr} - g \omega_s \left( L_r - \frac{M^2}{L_s} \right) I_{qr} \\
V_{qr} = R_r I_{qr} + \frac{d}{dt} \left( L_r - \frac{M^2}{L_s} \right) I_{qr} - g \omega_s \left( L_r - \frac{M^2}{L_s} \right) I_{qr} + g \frac{M V_s}{L_s}\n\end{cases}
$$
\nII.74

Apres la transformation de Laplace, on aura :

$$
\begin{cases}\nV_{dr} = \left[R_r + \frac{d}{dt}\left(L_r - \frac{M^2}{L_s}\right)s\right]I_{dr} - g\omega_s\left(L_r - \frac{M^2}{L_s}\right)I_{qr} \\
V_{qr} = \left[R_r + \left(L_r - \frac{M^2}{L_s}\right)s\right]I_{qr} - g\omega_s\left(L_r - \frac{M^2}{L_s}\right)I_{qr} + g\frac{MV_s}{L_s}\n\end{cases}
$$
\nII.75

*g :* Le glissement de la machine asynchrone.

 $V_{rd}$ ,  $V_{rq}$ : Sont les composantes déphasées des tensions rotoriques à imposer à la machine pour obtenir les courants rotoriques désirés.

 $\left(L_r - \frac{M}{l}\right)$  $\frac{dI}{dz}$ ): Est le terme de couplage entre les deux axes une synthèse adéquate desrégulateurs dans la boucle de commande permettra de les compenser.

 $g^{\frac{V_s}{2}}$  $\frac{s^{pq}}{L_s}$  : représente une force électromotrice dépendante de la vitesse de rotation. Nous pouvons élaborer le modèle pour le contrôle des puissances tel qu'il est présenté par le schéma bloc ci-dessous :

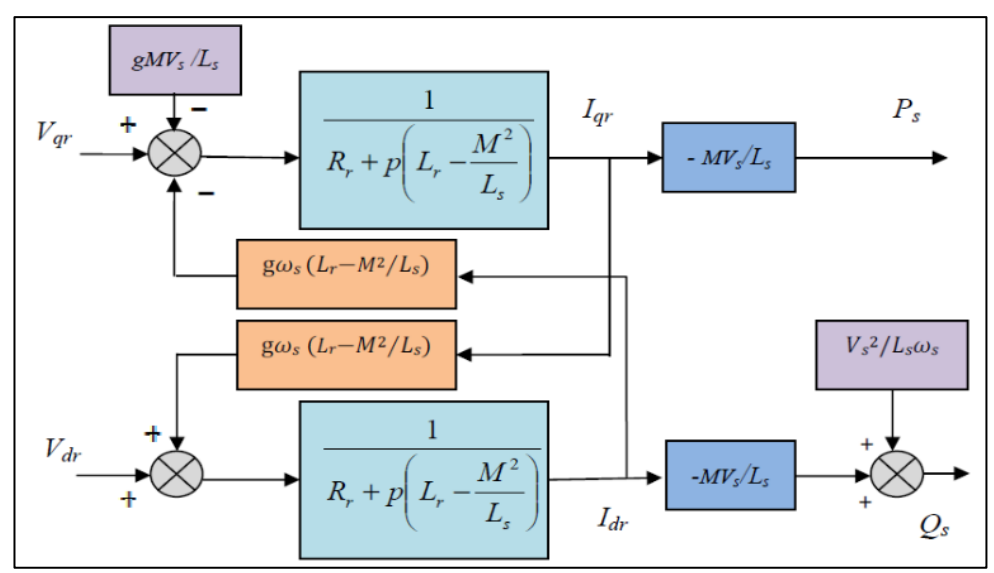

**Figure II- 31 :** Schéma bloc du système à réguler

## **ΙΙ.6.3. Commande vectorielle directe :**

Cette méthode a été proposée par Blaschkeet rendue publique vers 1970, elle se base sur la connaissance exacte du flux (statorique dans notre cas) et de sa position. Il faut donc procéder à une série de mesures aux bornes du variateur. Une première possibilité est de placer des capteurs dans le bobinage statorique et de mesurer directement les composantes du flux de manière à en déduire l'amplitude et la phase. Les capteurs mécaniquement fragiles sont soumis à des contraintes sévères dues aux vibrations et à l'échauffement. En outre, ce mode nécessite l'utilisation d'un moteur équipé des capteurs de flux, ce qui augmente considérablement le coût de sa construction. Par conséquent, dans la grande majorité des cas, on fait appel à des estimateurs ou des observateurs à partir des mesures effectuées sur le variateur.La méthode directe a l'avantage de prendre beaucoup moins les variations des paramètres de la machine [42].

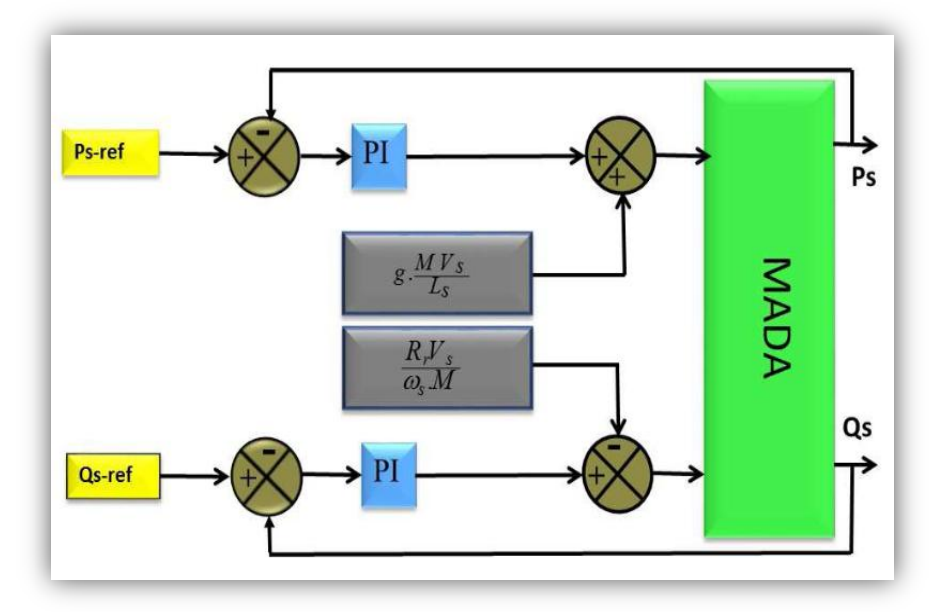

**Figure II- 32 :** Schéma bloc de la commande directe

## **ΙΙ.6.4. Commandevectorielle indirecte :**

Cette méthode consiste à estimer les valeurs des tensions rotoriques a partir des valeurs des puissances actives et réactives. Ainsi les courants rotoriques seront régulés indirectement cette technique est utilisées avec deux méthodes sont **[43]**

- 1- commande indirecte sans boucle de puissance
- 2- commande indirecte avec boucle de puissance

## **II.6.4.1. Commande indirecte sans boucle de puissance :**

La commande en boucle ouverte est essentiellement basée sur l'hypothèse d'un réseau stable en tension et en fréquence, elle consiste à asservir non plus les puissances mais plutôt indirectement les courants rotoriques en n'utilisant non plus les puissances mesurées comme retour sur le comparateur mais les courants rotoriques d'axe d et q [40].

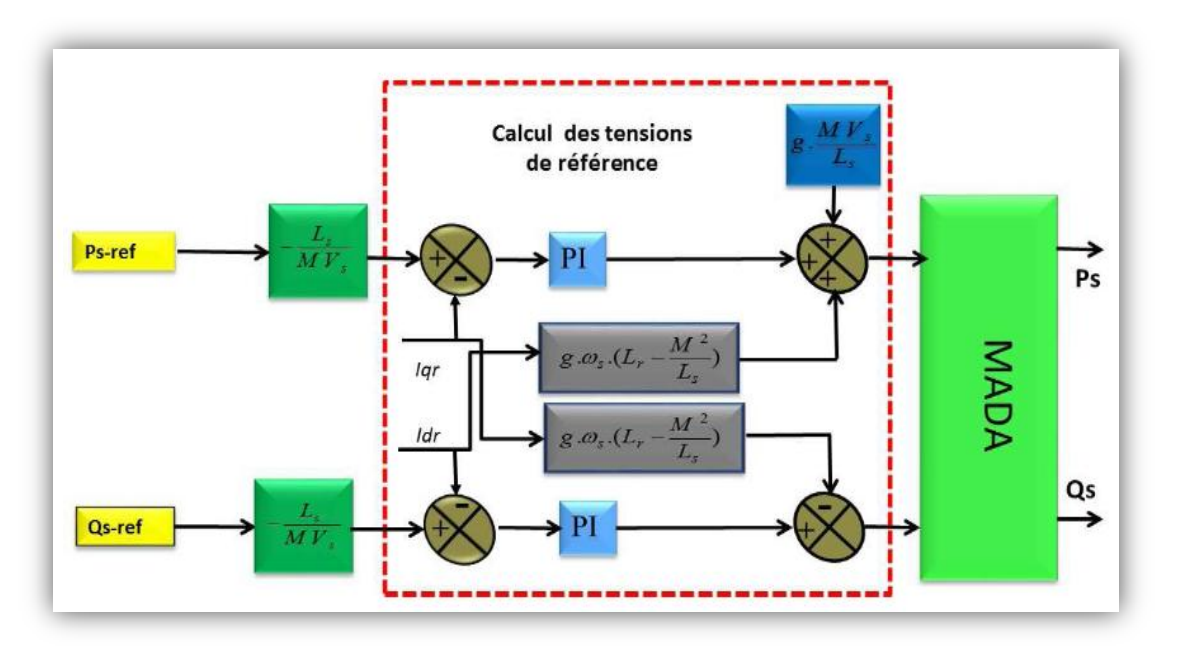

**Figure II- 33 :** Schéma bloc de la commande indirecte sans boucle de puissances

### **ΙΙ.6.4.2. Commande indirecte avec boucle de puissance :**

Pour réguler les puissances de manière optimale, nous allons mettre en place deux boucles de régulation sur chaque axe avec un régulateur proportionnel intégral pour chacune ,une boucle sur la puissance et l'autre sur le courant correspondant tout en compensant les termes de perturbations et de couplages apparaissant sur le schéma bloc du modèle de la MADA. Nous obtenons ainsi la structure de commande présentée sur la figure suivante [44] :

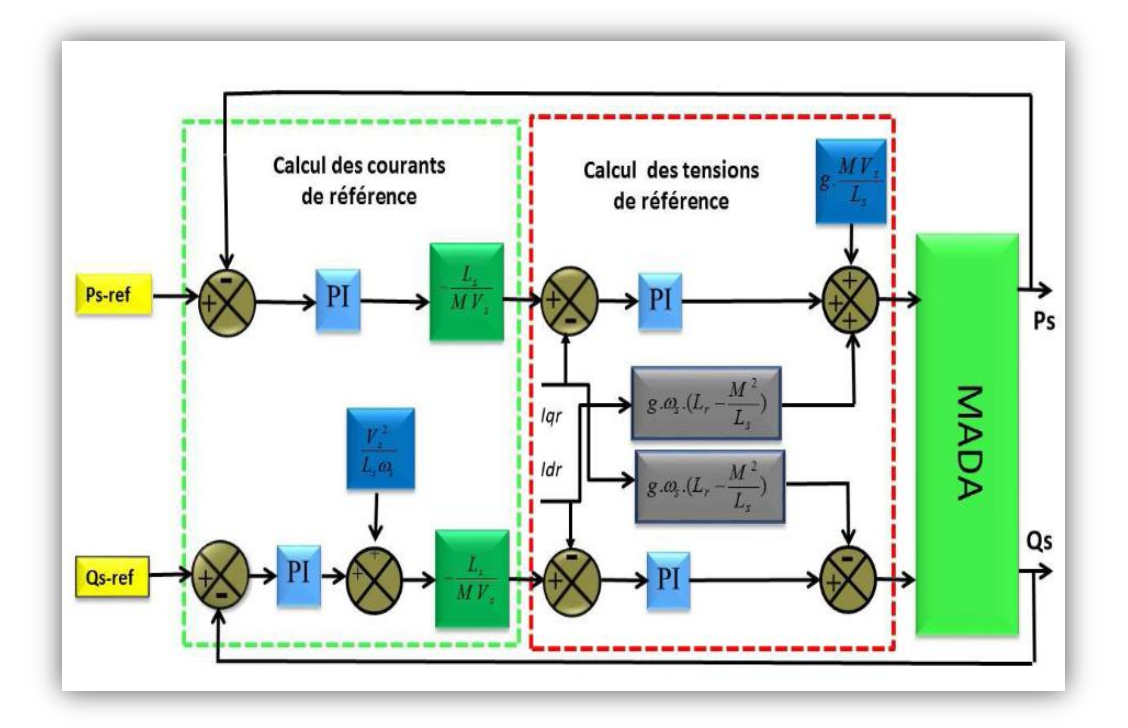

**Figure II- 34 :** Schéma bloc de la commande indirecte avec boucle de puissance.

Cette commande est donc plus performante que la commande directe qui présente plus deperturbations entre les deux puissances. La commande indirecte avec bouclage des puissances nécessite six capteurs de courant, trois pour contrôler les courants rotoriques et trois associés à trois capteurs de tension pour mesurer les puissances statoriques. Ces puissances seront aussi utilisées pour le contrôle général de l'éolienne afin de déterminer les références de puissance.

Cette structure aboutit à un système de régulation plus complexe. Toutefois, elle offre une meilleur robustesse fasse aux éventuelles instabilités sur le réseau électrique. [44]

# **2.a. Résultats de simulation :**

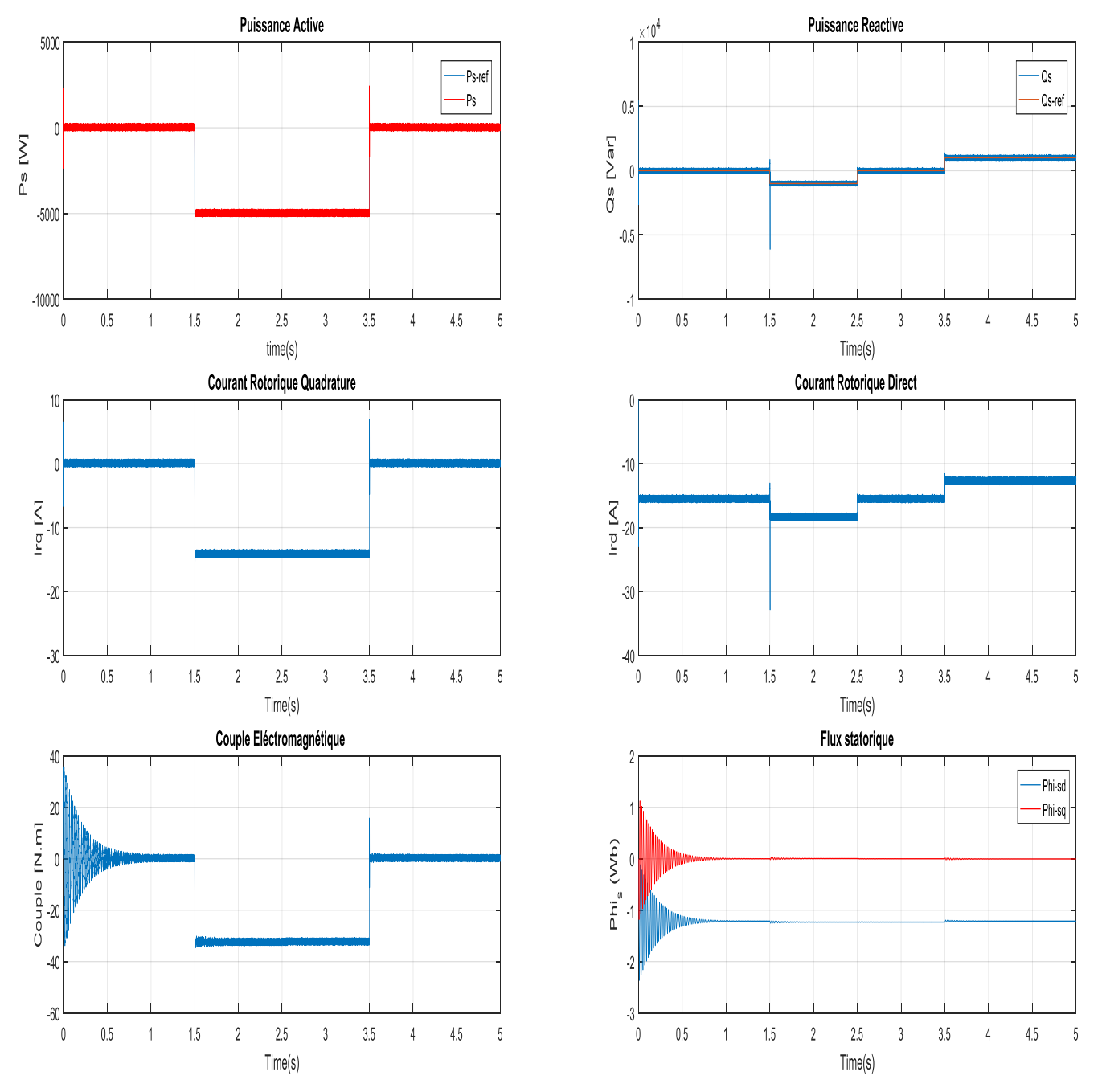

**Figure II- 35 :** résultats de la commande vectorielle indirecte avec boucle de puissance

# **2.b. Interprétations des résultats :**

Le but de cette commande est de contrôler la puissance active et la puissance réactives. On remarque que :

Le couple prend la même allure que celle de la puissance active, à cause de la variable commune *(Irq).*Et le courant *(Ird)* qui a la même allure que la puissance réactive imposée par des échelons puise que cette dernière (puissance réactive) est en fonction de ce courant *(Ird),*Ainsi la valeur du flux statorique quadrature *(Phi\_sq)* est nulle à cause du dimensionnement effectué.

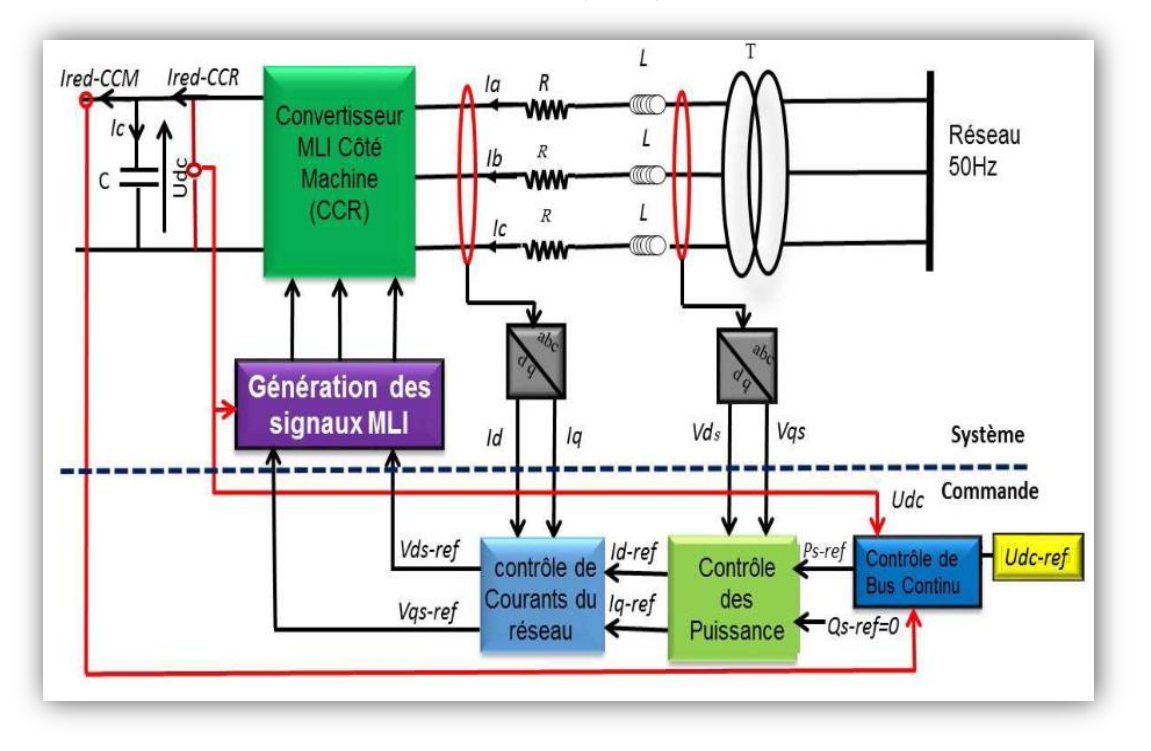

## **ΙΙ.7.Modélisation du convertisseur coté réseaux (CCR) :**

**Figure II- 36 :** Schéma de principe de la régulation du CCR.

# **ΙΙ.7.1. Le convertisseur coté réseau :**

Le convertisseur coté réseau (CCR) de la figure (II.36) sert à assurer une tension de buscontinu constante. Il assure également un facteur de puissance coté réseau unitaire, comme ilpeut fournir à la demande une puissance réactive au réseau.

Il peut aussi servir de filtre électromagnétique pour dépolluer le réseau [45].

Le CCR simple niveau est constitué de six interrupteurs, chaque interrupteur est composéd'un transistor et d'une diode montée en antiparallèle (Figure II.37).

Dans le cas des moyennes puissances les transistors sont des IGBT. Les six interrupteurs forment ainsi trois bras et chaque bras commande une phase. La commande des interrupteurs de chaque bras est dite complémentaire. Nous nous limiterons donc à la commande des interrupteurs du haut de chaque bras.[46]

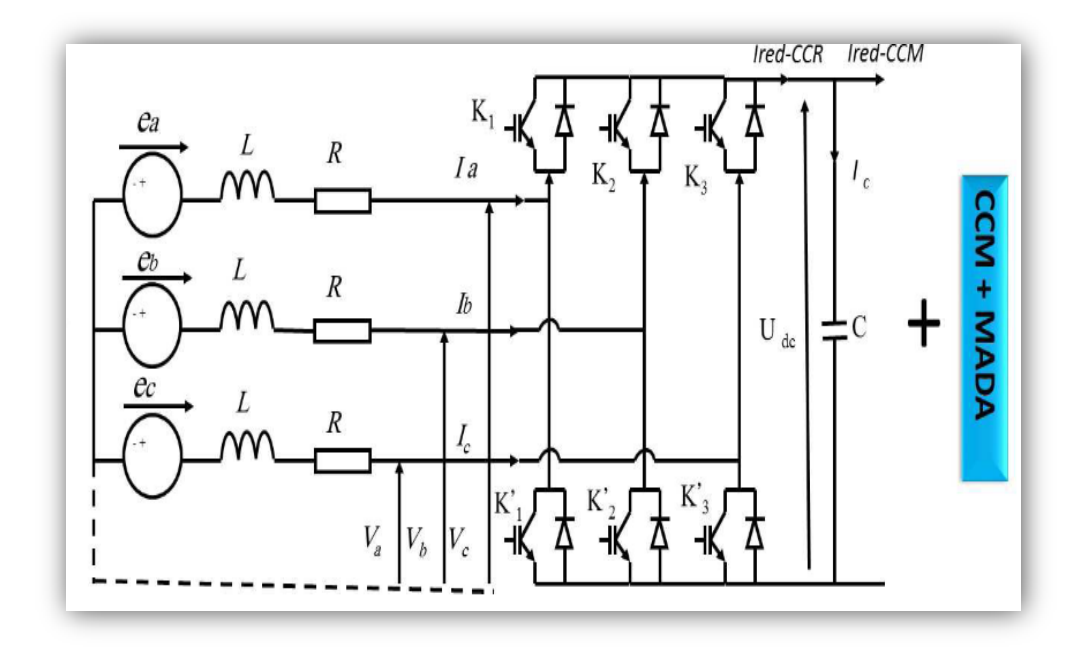

**Figure II- 37 :** Structure d'un onduleur triphasé.

Le deuxième convertisseur étant à deux niveau et réversible donc identique au convertisseurcoté rotor. Son modèle sera donc identique à celui étudié dans le chapitre trois :

$$
\begin{bmatrix} V_a \\ V_b \\ V_c \end{bmatrix} = \frac{1}{3} . V_{dc} \begin{bmatrix} 2 & -1 & -1 \\ -1 & 2 & -1 \\ -1 & -1 & 2 \end{bmatrix} \begin{bmatrix} S_a \\ S_b \\ S_c \end{bmatrix}
$$
 II.76

De plus, s'il fonctionne en redresseur, le courant redressé sera donné par :

$$
i_{red} = [S_a \quad S_b \quad S_c] \begin{bmatrix} i_a \\ i_b \\ i_c \end{bmatrix}
$$
 II.77

### **ΙΙ.7.2. Modèle du redresseur MLI :**

L'équation de tension d'un réseau triphasé équilibré sans neutre peut s'écrire comme suite :

$$
\overline{e} = \overline{v_f} + \overline{v_n} \tag{II.78}
$$

Avec :

 $\bar{e}$ : Tension de phase du réseau

- $\overline{v_f}$ : Chute de tension au niveau du filtre
- $\overline{v_n}$ : Tension de phase du redresseur

Ainsi la tension de phase d'entrée du redresseur peut s'écrire comme :

$$
\overline{v_n} = U_{dc}(S_n - \sum_{n=a}^{c} S_n)
$$
II.79

A partir des deux dernières équations, l'entrée du redresseur (côté alternatif) peut s'écrire comme :

$$
L_f \frac{di_n}{dt} + R_f i_n = e_n - U_{dc} (S_n - \sum_{n=a}^{c} S_n)
$$
 II.80

### **II.7.3. Calcul des courants d'entrée du CCR :**

La source est composée d'une f.é.m. triphasée parfaitement sinusoïdale en série avec unerésistance *R* et une inductance *L* sur chaque phase. Le réseau est supposé parfaitementéquilibré, les impédances des trois phases sont identiques. Les trois tensions du réseau sontdonnées par les relations suivantes [**47]**:

$$
\begin{cases}\n e_a = E_{MAX} \sin(\omega t) \\
 e_b = E_{MAX} \sin\left(\omega t - \frac{2\pi}{3}\right) \\
 e_c = E_{MAX} \sin\left(\omega t + \frac{4\pi}{3}\right)\n\end{cases}
$$
\nII.81

Le courant redressé (sortie du redresseur) est égal à la somme du produit des courants de chaque phase par leurs états de commutation [47], il est représenté par l'équation suivante :

$$
i_{res} = i_a S_a + i_b S_b + i_c S_c \tag{II.82}
$$

### **ΙI.7.4. Modélisation du bus continu** : [48]

En intégrant le courant capacitif *Ic*on trouve la tension continue *U* par :

$$
\frac{dU}{dt} = \frac{1}{c} i_c \tag{II.83}
$$

$$
I_c = I_{CH} - I_{RED}
$$
II.84

Avec :

 $I_{RED}$ : Courant redressé

: Courant d'onduleur

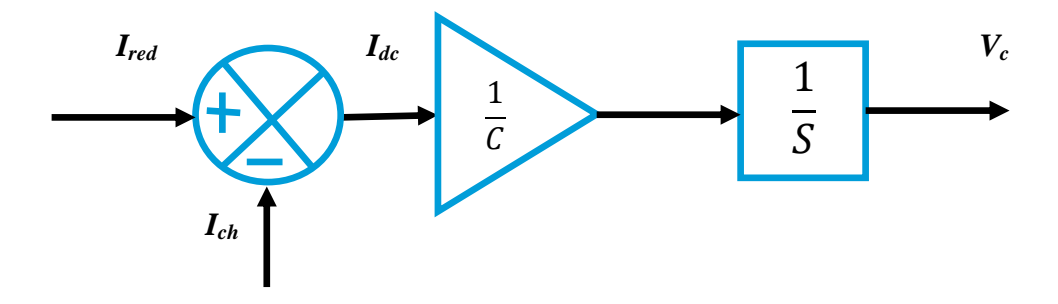

**Figure II- 38 :** Schéma bloc du bus continu.

### **ΙΙ.7.5. La régulation du bus continu :**

Le réglage du bus continu est alors réalisé au moyen d'une boucle de régulation utilisant un régulateur générant la référence du courant à injecter dans le condensateur.[49]

Le réglage de la tension du bus continu est réalisé par une bouclede régulation externe. La transition de puissance permet d'imposer le courant capacitif au bus continu. Donc, la boucle de régulation externe permet de maintenir une tension constante au niveau du bus continu et de générer la référence du courant à injecter dans le condensateur.

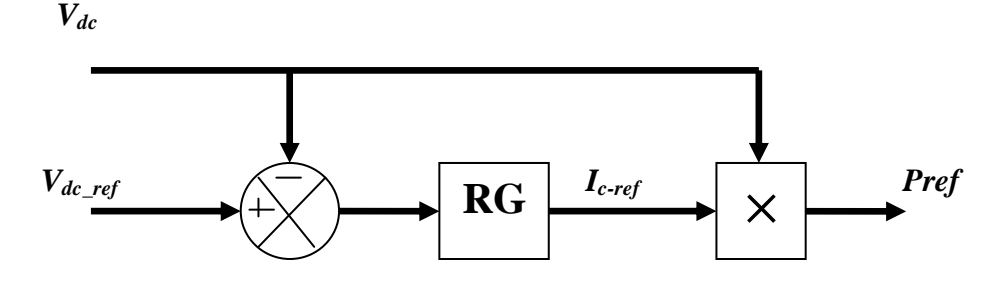

**Figure II- 39 :** Schéma de régulation du bus continu

### **II.7.5.1. Résultats de simulations :**

Les résultats ci-dessus ont été obtenus sous environnement MATLAB/SIMULINK, en utilisant une MADA de 7.5KW et une turbine de 10 KW dont les paramètres sont donnés dans l'annexe A.

Le système fonctionnant dans la zone II, donc une stratégie de commande de maximisation de puissance (MPPT) était proposée pour l'appliquer à la turbine éolienne afin de générer la puissance active de référence pour la MADA, et la puissance réactive égale à zéro, un régulateur PI a été employer pour accomplir cette étude.

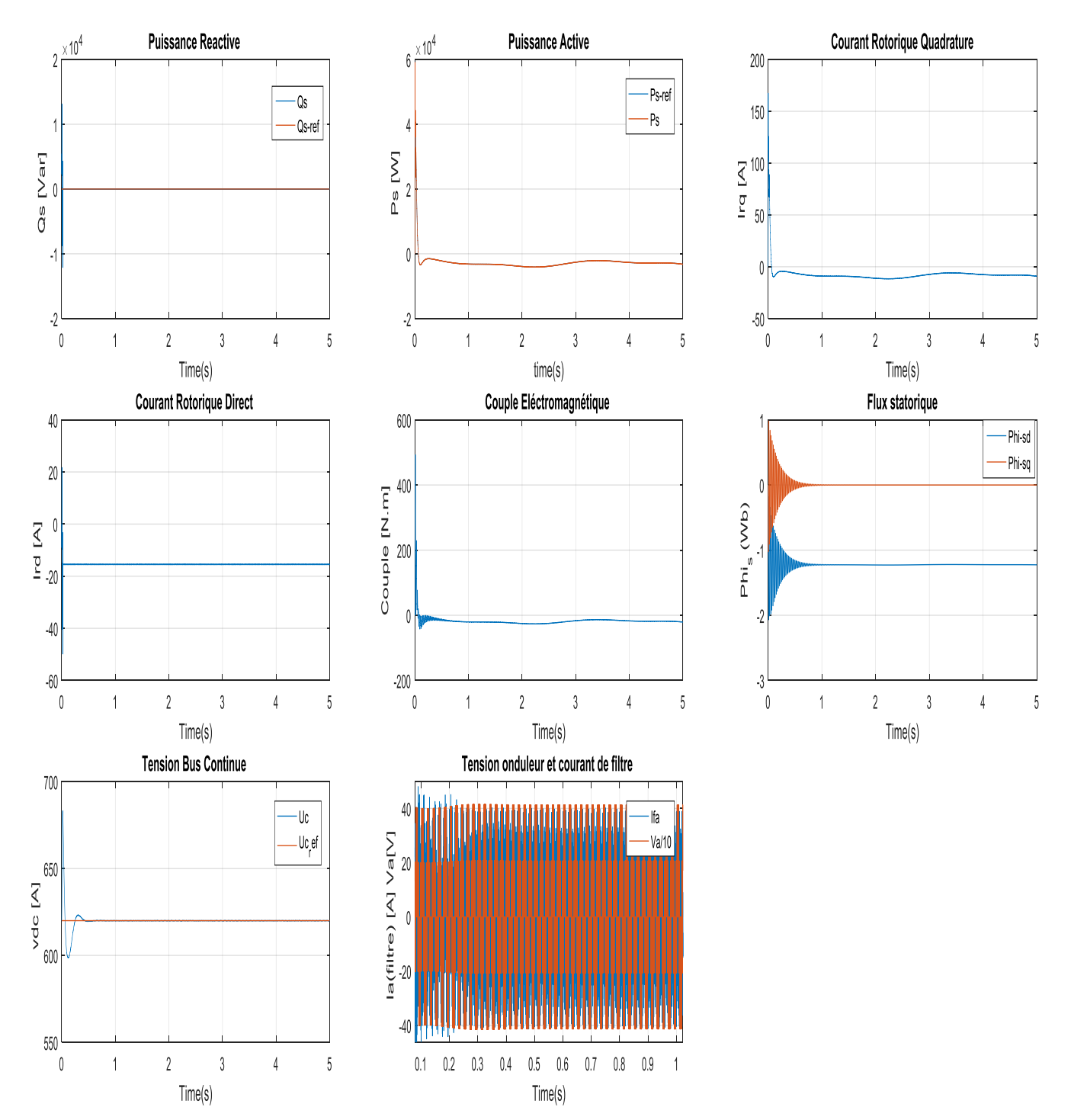

**Figure II- 40 :** résultats de la chaine complète

# **II.7.5.2. Interprétations des résultats :**

D'après les résultats obtenus, on remarque que les grandeurs mesurées suivent leurs valeurs de consigne après l'application de la commande vectorielle.

On peut remarquer que la tension du bus continu suit parfaitement sa consigne (620 V), avec présence des performances dynamiques en utilisant un régulateur classique (PI),

# **II.8. Conclusion :**

Dans ce chapitre nous nous somme intéressée à la modélisation du système de conversion de l'énergie éolienne.

La modélisation de la turbine éolienne avec la stratégie MPPT

- Sans asservissement de vitesse.
- Avec asservissement de vitesse.

La modélisation de la machine asynchrone à double alimentation(MADA), dans le repère triphasé et le repère de Park. Et le développement et validation des différentes commandes appliquées à ce dernier

- Commande vectorielle direct.
- Commande vectorielle indirect.
	- Sans boucle de puissance.
	- Avec boucle de puissance.

Cette dernièrepermettre d'obtenir un système performant. La suite de nos travaux sera basée sur la commande non linéaire.